This form is effective beginning with the January 1 to June 30, 2017 accounting period (2017/1) If you are filing for a prior accounting period, contact the Licensing Division for the correct form.

### SA3E Long Form

#### STATEMENT OF ACCOUNT

for Secondary Transmissions by Cable Systems (Long Form)

General instructions are located in the first tab of this workbook.

| FOR COPYRIGHT OFFICE USE ONLY |                      |  |  |
|-------------------------------|----------------------|--|--|
| DATE RECEIVED AMOUNT          |                      |  |  |
| 03/01/2019                    | \$ ALLOCATION NUMBER |  |  |

Return completed workbook by email to:

coplicsoa@loc.gov

For additional information, contact the U.S. Copyright Office Licensing Division at: Tel: (202) 707-8150

| Α                  | ACCOUNTING PERIOD COVERED BY THIS STATEMENT:                                                                                                    |                               |                               |                   |  |  |  |  |
|--------------------|----------------------------------------------------------------------------------------------------|-------------------------------|-------------------------------|-------------------|--|--|--|--|
| Accounting         | 2018/2                                                                                                    |                               |                               |                   |  |  |  |  |
| Period             |                                                                                                    |                               |                               |                   |  |  |  |  |
| B<br>Owner         | Instructions:  Give the full legal name of the owner of the cable system. If the owner is a subsidiary of another corporation, give the full corporate title of the subsidiary, not that of the parent corporation.  List any other name or names under which the owner conducts the business of the cable system.  If there were different owners during the accounting period, only the owner on the last day of the accounting period should submit a single statement of account and royalty fee payment covering the entire accounting period.  Check here if this is the system's first filling. If not, enter the system's ID number assigned by the Licensing Division.  63095 |                               |                               |                   |  |  |  |  |
|                    | LEGAL NAME OF OWNER/MAILING ADDRESS OF CABLE SYSTEM                                                                                                    |                               |                               |                   |  |  |  |  |
|                    | Michigan Bell Telephone Company                                                                                                    |                               |                               |                   |  |  |  |  |
|                    |                                                                                                    |                               |                               |                   |  |  |  |  |
|                    |                                                                                                    |                               |                               | 630952018         |  |  |  |  |
|                    |                                                                                                    |                               |                               | 63095 2018/2      |  |  |  |  |
|                    |                                                                                                    |                               |                               |                   |  |  |  |  |
|                    | 1010 N. St. Mary's Street, Room 13-59-B                                                                                                    |                               |                               |                   |  |  |  |  |
|                    | San Antonio, TX 78215-2109                                                                                                    |                               |                               |                   |  |  |  |  |
|                    | INSTRUCTIONS: In line 1, give any business or trade names used to                                                                                                    | identify the busine           | ess and operation of the sys  | stem unless these |  |  |  |  |
| С                  | names already appear in space B. In line 2, give the mailing address                                                                                                    | of the system, if di          | fferent from the address give | ren in space B.   |  |  |  |  |
| System             | 1 IDENTIFICATION OF CABLE SYSTEM:                                                                                                    |                               |                               |                   |  |  |  |  |
|                    | MAILING ADDRESS OF CABLE SYSTEM:                                                                                                    |                               |                               |                   |  |  |  |  |
|                    | 2 (Number, street, rural route, apartment, or suite number)                                                                                                    |                               |                               |                   |  |  |  |  |
|                    | (City, town, state, zip code)                                                                                                    |                               |                               |                   |  |  |  |  |
|                    | (Oity, town, state, 2p code)                                                                                                    |                               |                               |                   |  |  |  |  |
| D                  | Instructions: For complete space D instructions, see page 1b. Identi                                                                                                    | fy only the frst com          | munity served below and r     | elist on page 1b  |  |  |  |  |
| Area               | with all communities.                                                                                                    | T                             |                               |                   |  |  |  |  |
| Served             | CITY OR TOWN                                                                                                    | STATE                         |                               |                   |  |  |  |  |
| First<br>Community | Lansing                                                                                                    | MI                            |                               |                   |  |  |  |  |
| 20                 | Below is a sample for reporting communities if you report multiple c CITY OR TOWN (SAMPLE)                                                                                                    | hannel line-ups in S<br>STATE | Space G.  CH LINE UP          | SUB GRP#          |  |  |  |  |
|                    | Alda                                                                                                    | MD                            | A CH LINE UP                  | SUB GRP#          |  |  |  |  |
| Sample             | Alliance                                                                                                    | MD                            | В                             | 2                 |  |  |  |  |
|                    | Gering                                                                                                    | MD                            | В                             | 3                 |  |  |  |  |
|                    |                                                                                                    |                               |                               |                   |  |  |  |  |

Privacy Act Notice: Section 111 of title 17 of the United States Code authorizes the Copyright Offce to collect the personally identifying information (PII) requested on this form in order to process your statement of account. PII is any personal information that can be used to identify or trace an individual, such as name, address and telephone numbers. By providing PII, you are agreeing to the routine use of it to establish and maintain a public record, which includes appearing in the Offce's public indexes and in search reports prepared for the public. The effect of not providing the PII requested is that it may delay processing of your statement of account and its placement in the completed record of statements of account, and it may affect the legal sufficiency of the fling, a determination that would be made by a court of law.

**ACCOUNTING PERIOD: 2018/2** FORM SA3E. PAGE 1b. LEGAL NAME OF OWNER OF CABLE SYSTEM: SYSTEM ID# 63095 Michigan Bell Telephone Company Instructions: List each separate community served by the cable system. A "community" is the same as a "community unit" as defined D in FCC rules: "a separate and distinct community or municipal entity (including unincorporated communities within unincorporated areas and including single, discrete unincorporated areas." 47 C.F.R. §76.5(dd). The frst community that you list will serve as a form Area of system identification hereafter known as the "first community." Please use it as the first community on all future filings. Served Note: Entities and properties such as hotels, apartments, condominiums, or mobile home parks should be reported in parentheses below the identified city or town. If all communities receive the same complement of television broadcast stations (i.e., one channel line-up for all), then either associate all communities with the channel line-up "A" in the appropriate column below or leave the column blank. If you report any stations on a partially distant or partially permitted basis in the DSE Schedule, associate each relevant community with a subscriber group, designated by a number (based on your reporting from Part 9). When reporting the carriage of television broadcast stations on a community-by-community basis, associate each community with a channel line-up designated by an alpha-letter(s) (based on your Space G reporting) and a subscriber group designated by a number (based on your reporting from Part 9 of the DSE Schedule) in the appropriate columns below. CITY OR TOWN CH LINE UP STATE SUB GRP# Lansing MI First **Alaiedon Township** ΜI Community Aurelius Township MI **Bath Township** MI **Benton Township** MI **Blackman Township** MΙ See instructions for Charlotte MI additional information on alphabetization. **Chester Township** MI Columbia Township MI **Delhi Township** MI ΜI **Delta Township DeWitt Township** MΙ **East Lansing** MΙ **Eaton Rapids** MI ΜI **Eaton Rapids Township Hamlin Township** MI Jackson MI ΜI **Lansing Township** Leoni Township MI **Liberty Township** MΙ Mason MI Meridian Township MΙ Oneida Township ΜI **Rives Township** ΜI **Roxand Township** MΙ Sandstone Township MI **Summit Township** MI **Tompkins Township** MΙ Vevay Township MΙ Williamston Township ΜI

Name

LEGAL NAME OF OWNER OF CABLE SYSTEM:

Michigan Bell Telephone Company

SYSTEM ID# 63095

## Ε

#### Secondary Transmission Service: Subscribers and Rates

#### SECONDARY TRANSMISSION SERVICE: SUBSCRIBERS AND RATES

**In General:** The information in space E should cover all categories of secondary transmission service of the cable system, that is, the retransmission of television and radio broadcasts by your system to subscribers. Give information about other services (including pay cable) in space F, not here. All the facts you state must be those existing on the last day of the accounting period (June 30 or December 31, as the case may be).

**Number of Subscribers:** Both blocks in space E call for the number of subscribers to the cable system, broken down by categories of secondary transmission service. In general, you can compute the number of subscribers in each category by counting the number of billings in that category (the number of persons or organizations charged separately for the particular service at the rate indicated—not the number of sets receiving service).

**Rate:** Give the standard rate charged for each category of service. Include both the amount of the charge and the unit in which it is generally billed. (Example: "\$20/mth"). Summarize any standard rate variations within a particular rate category, but do not include discounts allowed for advance payment.

**Block 1:** In the left-hand block in space E, the form lists the categories of secondary transmission service that cable systems most commonly provide to their subscribers. Give the number of subscribers and rate for each listed category that applies to your system. **Note:** Where an individual or organization is receiving service that falls under different categories, that person or entity should be counted as a subscriber in each applicable category. Example: a residential subscriber who pays extra for cable service to additional sets would be included in the count under "Service to the first set" and would be counted once again under "Service to additional set(s)."

**Block 2:** If your cable system has rate categories for secondary transmission service that are different from those printed in block 1 (for example, tiers of services that include one or more secondary transmissions), list them, together with the number of subscribers and rates, in the right-hand block. A two- or three-word description of the service is sufficient.

| BL                                               | OCK 1       | BLOG     | CK 2  |                        |             |       |          |
|--------------------------------------------------|-------------|----------|-------|------------------------|-------------|-------|----------|
|                                                  | NO. OF      |          |       |                        | NO. OF      |       |          |
| CATEGORY OF SERVICE                              | SUBSCRIBERS |          | RATE  | CATEGORY OF SERVICE    | SUBSCRIBERS | F     | RATE     |
| Residential:                                     |             |          |       |                        |             |       |          |
| Service to first set                             | 9,257       | \$       | 19.00 | HD Tech Fee            | 6,760       | \$    | 10.00    |
| <ul> <li>Service to additional set(s)</li> </ul> |             |          |       | Set-Top Box            | 9,321       |       | \$0-\$15 |
| <ul> <li>FM radio (if separate rate)</li> </ul>  |             |          |       | Broadcast TV Surcharge | 9,257       | \$4.9 | 9-\$5.99 |
| Motel, hotel                                     |             |          |       |                        |             |       |          |
| Commercial                                       | 64          | \$       | 20.00 |                        |             |       |          |
| Converter                                        |             |          |       |                        |             |       |          |
| Residential                                      |             |          |       |                        |             |       |          |
| Non-residential                                  |             |          |       |                        |             |       |          |
|                                                  |             | <b>†</b> |       |                        | "           |       |          |

# F

#### Services Other Than Secondary Transmissions: Rates

#### SERVICES OTHER THAN SECONDARY TRANSMISSIONS: RATES

In General: Space F calls for rate (not subscriber) information with respect to all your cable system's services that were not covered in space E, that is, those services that are not offered in combination with any secondary transmission service for a single fee. There are two exceptions: you do not need to give rate information concerning (1) services furnished at cost or (2) services or facilities furnished to nonsubscribers. Rate information should include both the amount of the charge and the unit in which it is usually billed. If any rates are charged on a variable per-program basis, enter only the letters "PP" in the rate column.

Block 1: Give the standard rate charged by the cable system for each of the applicable services listed.

**Block 2:** List any services that your cable system furnished or offered during the accounting period that were not listed in block 1 and for which a separate charge was made or established. List these other services in the form of a brief (two- or three-word) description and include the rate for each.

|                                                 | BLOCK 2   |                                             |          |                        |           |
|-------------------------------------------------|-----------|---------------------------------------------|----------|------------------------|-----------|
| CATEGORY OF SERVICE                             | RATE      | CATEGORY OF SERVICE                         | RATE     | CATEGORY OF SERVICE    | RATE      |
| Continuing Services:                            |           | Installation: Non-residential               |          |                        |           |
| • Pay cable                                     |           | Motel, hotel                                |          | Video on Demand        | \$0-\$100 |
| <ul> <li>Pay cable—add'l channel</li> </ul>     | \$5-\$199 | Commercial                                  |          | Service Activation Fee | \$0-\$35  |
| <ul> <li>Fire protection</li> </ul>             |           | • Pay cable                                 |          | Credit Management Fee  | \$0-\$449 |
| <ul> <li>Burglar protection</li> </ul>          |           | <ul> <li>Pay cable-add'l channel</li> </ul> |          | Dispatch on Demand     | \$99      |
| Installation: Residential                       |           | Fire protection                             |          | Wireless Receiver      | \$0-\$49  |
| <ul> <li>First set</li> </ul>                   | \$0-\$199 | <ul> <li>Burglar protection</li> </ul>      |          | HD Premium Tier        | \$7       |
| <ul><li>Additional set(s)</li></ul>             |           | Other services:                             |          | DVR Upgrade Fee        | \$50      |
| <ul> <li>FM radio (if separate rate)</li> </ul> |           | Reconnect                                   | \$0-\$35 | Vacation Hold          | \$ 7.00   |
| <ul> <li>Converter</li> </ul>                   |           | Disconnect                                  |          |                        |           |
|                                                 |           | <ul> <li>Outlet relocation</li> </ul>       | \$0-\$55 |                        |           |
|                                                 |           | <ul> <li>Move to new address</li> </ul>     |          |                        |           |
|                                                 |           |                                             |          |                        |           |

| l l                                                                                                    | ER OF CABLE SY                                                                                                    | STEM:                                                                                                    |                                                                                                    |                                                                                                    | SYSTEM I                                                                                                    |                                             |
|----------------------------------------------------------------------------------------------------|----------------------------------------------------------------------------------------------------|----------------------------------------------------------------------------------------------------|----------------------------------------------------------------------------------------------------|----------------------------------------------------------------------------------------------------|----------------------------------------------------------------------------------------------------|---------------------------------------------|
| Michigan Bell Telephone Company 6309                                                                                                    |                                                                                                    |                                                                                                    |                                                                                                    |                                                                                                    |                                                                                                    | Name Name                                   |
| PRIMARY TRANSMITTE                                                                                                    | RS: TELEVISION                                                                                                    | ON                                                                                                    |                                                                                                    |                                                                                                    |                                                                                                    |                                             |
| In General: In space C carried by your cable s FCC rules and regulati 76.59(d)(2) and (4), 76 substitute program bas Substitute Basis S basis under specifc FC Do not list the station station was carried List the station here, basis. For further in in the paper SA3 Column 1: List eac each multicast stream cast stream as "WETA WETA-simulcast). Column 2: Give the its community of licens on which your cable sy Column 3: Indicate educational station, by (for independent multic For the meaning of the Column 4: If the sta planation of local servi Column 5: If you h cable system carried th carried the distant stati For the retransmiss                                                                                                    | G, identify ever system during to cons in effect of 6.61(e)(2) and of sis, as explained that it is, as explained that it is explained that it is is in each case of explained that it is in each case of explained that it is in explained that it is in explained that it | y television sighe accounting a June 24, 19 (4), or 76.63 (ed in the next respect to an ations, or autility and the sight of the station accounting substitute basis accounting substitute basis accounting. Do not the a station account a streams must be the FCC the station whether the setter "N" (for responder (v) of the age (v) of the esi in column on during the me basis bect multicast stream or before J | g period except general instruction and accounting per general instruction and accounting per general instruction and, you must consider a general instruction and, you must consider a general instruction and you must consider a general instruction and you must consider a g | (1) stations carriche carriage of ce 61(e)(2) and (4))] as carried by your he Special Stater and both on a substant, see page (v) on program serviciver-the-air design column 1 (list each the television station, D.C. This ork station, an industrial (for network multions located in the television stations located in the televisions located in the televisions located in th | Yes". If not, enter "No". For an ex ne paper SA3 form It, stating the basis on which you netering "LAC" if your cable syster I capacity Ity payment because it is the subject ystem or an association representin                                                       | Primary Transmitters: Television            |
| the cable system and a<br>tion "E" (exempt). For<br>explanation of these th                                                                                                    | simulcasts, als<br>iree categories                                                                                                    | o enter "E". If<br>s, see page (v                                                                                                    | f you carried the                                                                                                    | channel on any instructions loca                                                                                                    | other basis, enter "O." For a furthe ted in the paper SA3 form                                                                                                    |                                             |
| the cable system and a<br>tion "E" (exempt). For sexplanation of these the<br>Column 6: Give the<br>FCC. For Mexican or C                                                                                                    | simulcasts, als<br>aree categories<br>e location of ea<br>Canadian statio                                                                                                    | o enter "E". If<br>s, see page (v<br>ach station. Fo<br>ons, if any, giv                                                                                                    | f you carried the                                                                                                    | channel on any<br>instructions loca<br>, list the community wi                                                                                                    | other basis, enter "O." For a furthe<br>ted in the paper SA3 form<br>ty to which the station is licensed by the<br>th which the station is identifec                                                                                                    |                                             |
| the cable system and a<br>tion "E" (exempt). For sexplanation of these the<br>Column 6: Give the                                                                                                    | simulcasts, als<br>aree categories<br>e location of ea<br>Canadian statio                                                                                                    | o enter "E". If<br>s, see page (v<br>ach station. Fo<br>ons, if any, giv<br>nnel line-ups                                                                                                    | f you carried the                                                                                                    | e channel on any<br>instructions loca<br>, list the communithe community wi<br>e space G for eac                                                                                                    | other basis, enter "O." For a furthe<br>ted in the paper SA3 form<br>ty to which the station is licensed by the<br>th which the station is identifec                                                                                                    |                                             |
| the cable system and a<br>tion "E" (exempt). For sexplanation of these the<br>Column 6: Give the<br>FCC. For Mexican or C                                                                                                    | simulcasts, als<br>aree categories<br>e location of ea<br>Canadian statio                                                                                                    | o enter "E". If<br>s, see page (v<br>ach station. Fo<br>ons, if any, giv<br>nnel line-ups                                                                                                    | f you carried the r) of the general or U.S. stations, we the name of t , use a separate  EL LINE-UP  4. DISTANT? (Yes or No)                                                                                                    | e channel on any<br>instructions loca<br>, list the communithe community wi<br>e space G for eac                                                                                                    | other basis, enter "O." For a furthe<br>ted in the paper SA3 form<br>ty to which the station is licensed by the<br>th which the station is identifec                                                                                                    |                                             |
| the cable system and a tion "E" (exempt). For sexplanation of these the Column 6: Give the FCC. For Mexican or C Note: If you are utilizin                                                                                                    | simulcasts, als aree categories e location of ea Canadian static g multiple cha                                                                                                    | o enter "E". If s, see page (v ach station. Fe ons, if any, giv nnel line-ups.  CHANN  3. TYPE OF                                                                                                    | f you carried the r) of the general or U.S. stations, we the name of t , use a separate  EL LINE-UP  4. DISTANT? (Yes or No)                                                                                                    | channel on any instructions loca, list the communithe community with space G for each AA  5. BASIS OF CARRIAGE                                                                                                    | other basis, enter "O." For a furthe led in the paper SA3 form ty to which the station is licensed by the the which the station is identified in channel line-up.  6. LOCATION OF STATION                                                                               |                                             |
| the cable system and a tion "E" (exempt). For sexplanation of these the Column 6: Give the FCC. For Mexican or C Note: If you are utilizing 1. CALL SIGN                                                                                                    | simulcasts, als aree categories e location of ea Canadian static g multiple cha  2. B'CAST CHANNEL NUMBER                                                                                                    | o enter "E". If s, see page (v ach station. Fe ons, if any, giv nnel line-ups.  CHANN  3. TYPE  OF  STATION                                                                                                    | f you carried the  y) of the general or U.S. stations, we the name of t , use a separate  EL LINE-UP  4. DISTANT?  (Yes or No)                                                                                                    | channel on any instructions loca, list the communithe community with space G for each AA  5. BASIS OF CARRIAGE                                                                                                    | other basis, enter "O." For a furthe led in the paper SA3 form ty to which the station is licensed by the the which the station is identified h channel line-up.                                                                                                    | See instructions for                        |
| the cable system and a tion "E" (exempt). For sexplanation of these the Column 6: Give the FCC. For Mexican or C Note: If you are utilizing.  1. CALL SIGN  WILX/WILXHD                                                                                                    | simulcasts, als aree categories e location of ea Canadian static g multiple cha  2. B'CAST CHANNEL NUMBER 10/1010                                                                                                    | o enter "E". If s, see page (v ach station. Fe ons, if any, giv nnel line-ups.  CHANN  3. TYPE  OF  STATION  N                                                                                                    | f you carried the r) of the general or U.S. stations, we the name of t , use a separate  EL LINE-UP  4. DISTANT? (Yes or No)                                                                                                    | channel on any instructions loca, list the communithe community with space G for each AA  5. BASIS OF CARRIAGE                                                                                                    | other basis, enter "O." For a furthe led in the paper SA3 form ty to which the station is licensed by the the which the station is identified in channel line-up.  6. LOCATION OF STATION  Lansing, MI  East Lansing, MI                                                | See instructions for additional information |
| the cable system and a tion "E" (exempt). For sexplanation of these the Column 6: Give the FCC. For Mexican or Column 6: Give the FCC. For Mexican or Column 6: Give the FCC.  | simulcasts, als ree categories e location of ea Canadian static g multiple cha  2. B'CAST CHANNEL NUMBER  10/1010  23/1023  53/1053                                                                                                    | o enter "E". If s, see page (v ach station. Fe ons, if any, giv nnel line-ups.  CHANN  3. TYPE  OF  STATION  N  E                                                                                                    | f you carried the f) of the general or U.S. stations, we the name of t , use a separate  EL LINE-UP  4. DISTANT? (Yes or No)  No  No                                                                                                    | channel on any instructions loca, list the communithe community with space G for each AA  5. BASIS OF CARRIAGE                                                                                                    | other basis, enter "O." For a furthe led in the paper SA3 form ty to which the station is licensed by the the which the station is identified the channel line-up.  6. LOCATION OF STATION  Lansing, MI                                                                 |                                             |
| the cable system and a tion "E" (exempt). For sexplanation of these the Column 6: Give the FCC. For Mexican or C Note: If you are utilizing.  1. CALL SIGN  WILX/WILXHD WKAR/WKARHD  WLAJ/WLAJHD                                                                                                    | simulcasts, als ree categories e location of ea Canadian static g multiple cha  2. B'CAST CHANNEL NUMBER  10/1010  23/1023  53/1053                                                                                                    | o enter "E". If s, see page (v ach station. Fe ons, if any, giv nnel line-ups  CHANN  3. TYPE OF STATION  N  E N                                                                                                    | f you carried the /) of the general or U.S. stations, ve the name of t , use a separate  EL LINE-UP  4. DISTANT? (Yes or No)  No  No                                                                                                    | channel on any instructions loca, list the communithe community with space G for each AA  5. BASIS OF CARRIAGE                                                                                                    | other basis, enter "O." For a furthe led in the paper SA3 form ty to which the station is licensed by the the which the station is identified the channel line-up.  6. LOCATION OF STATION  Lansing, MI  East Lansing, MI  Lansing, MI  Lansing, MI                     | additional information                      |
| the cable system and a tion "E" (exempt). For sexplanation of these the Column 6: Give the FCC. For Mexican or Column 6: Give the FCC. For Mexican or Column 6: Give the FCC. For Mexican or Column 6: Give the FCC. For Mexican or Column 6: Give the FCC. For Mexican or Column 6: Give the FCC. For Mexican or Column 6: Give the FCC. For Mexican 6: Give the FCC. For Mexican 6: Give the FCC. For M | simulcasts, als aree categories e location of ea Canadian static g multiple cha  2. B'CAST CHANNEL NUMBER 10/1010 23/1023 53/1053                                                                                                    | o enter "E". If s, see page (v ach station. Fe ons, if any, giv nnel line-ups.  CHANN  3. TYPE OF STATION  N  E N                                                                                                    | f you carried the f) of the general or U.S. stations, we the name of t , use a separate  EL LINE-UP  4. DISTANT? (Yes or No)  No  No  No  No                                                                                                    | channel on any instructions loca, list the communithe community with space G for each AA  5. BASIS OF CARRIAGE                                                                                                    | other basis, enter "O." For a furthe led in the paper SA3 form ty to which the station is licensed by the the which the station is identified in channel line-up.  6. LOCATION OF STATION  Lansing, MI  Lansing, MI  Lansing, MI  Lansing, MI  Lansing, MI  Lansing, MI | additional information                      |

| FORM SA3E. PAGE 3.                                                                                                    |                                                                                  |                                                                                        |                                                                                                   |                                                                                                    | Account                                                                                                    | 140 T EMIOD: 2010/1 |  |
|----------------------------------------------------------------------------------------------------|----------------------------------------------------------------------------------|----------------------------------------------------------------------------------------|---------------------------------------------------------------------------------------------------|----------------------------------------------------------------------------------------------------|----------------------------------------------------------------------------------------------------|---------------------|--|
| LEGAL NAME OF OWN                                                                                                    | ER OF CABLE SY                                                                   | STEM:                                                                                  |                                                                                                   |                                                                                                    | SYSTEM ID#                                                                                                    | Name                |  |
| Michigan Bell 1                                                                                                    | Telephone C                                                                      | ompany                                                                                 |                                                                                                   |                                                                                                    | 63095                                                                                                    |                     |  |
| PRIMARY TRANSMITTI                                                                                                    | ERS: TELEVISI                                                                    | ON                                                                                     |                                                                                                   |                                                                                                    |                                                                                                    |                     |  |
| In General: In space G, identify every television station (including translator stations and low power television stations) carried by your cable system during the accounting period except (1) stations carried only on a part-time basis under FCC rules and regulations in effect on June 24, 1981, permitting the carriage of certain network programs [sections 76.59(d)(2) and (4), 76.61(e)(2) and (4), or 76.63 (referring to 76.61(e)(2) and (4))]; and (2) certain stations carried on a substitute program basis, as explained in the next paragraph  Substitute Basis Stations: With respect to any distant stations carried by your cable system on a substitute program |                                                                                  |                                                                                        |                                                                                                   |                                                                                                    |                                                                                                    |                     |  |
| basis under specifc F0                                                                                                    |                                                                                  | -                                                                                      | -                                                                                                 | 5 damed by your                                                                                                    | ouble system on a substitute program                                                                                                | Television          |  |
| <ul><li>Do not list the station<br/>station was carried</li><li>List the station here,</li></ul>                                                                                                    | here in space<br>only on a subs<br>and also in spa<br>aformation cond            | G—but do lis<br>stitute basis<br>ace I, if the st                                      | st it in space I (tl<br>ation was carrie                                                          | d both on a subst                                                                                                    | nent and Program Log)—if the itute basis and also on some othe of the general instructions located                                  |                     |  |
| Column 1: List eac                                                                                                    | ch station's call                                                                | -                                                                                      |                                                                                                   |                                                                                                    | es such as HBO, ESPN, etc. Identifi<br>ation. For example, report multi                                                             |                     |  |
|                                                                                                    |                                                                                  |                                                                                        | •                                                                                                 | •                                                                                                    | ch stream separately; for example                                                                                                   |                     |  |
|                                                                                                    |                                                                                  |                                                                                        | -                                                                                                 |                                                                                                    | tion for broadcasting over-the-air ir<br>s may be different from the channe                                                         |                     |  |
| on which your cable sy                                                                                                    |                                                                                  |                                                                                        | tation is a netwo                                                                                 | ork station, an ind                                                                                                   | ependent station, or a noncommercia                                                                                                 |                     |  |
| educational station, by<br>(for independent multi-<br>For the meaning of the<br>Column 4: If the st<br>planation of local servi                                                                                                    | entering the locast), "E" (for neese terms, see ation is outside the area, see p | etter "N" (for r<br>concommercia<br>page (v) of the<br>the local ser<br>age (v) of the | network), "N-M"<br>al educational), de<br>general instru<br>vice area, (i.e. "<br>general instruc | (for network multion<br>for "E-M" (for nonce<br>actions located in the<br>distant"), enter "Y<br>tions located in the | cast), "I" (for independent), "I-M<br>commercial educational multicast)<br>the paper SA3 form<br>es". If not, enter "No". For an ex |                     |  |
|                                                                                                    |                                                                                  |                                                                                        | •                                                                                                 | -                                                                                                    | ntering "LAC" if your cable syster                                                                                                  |                     |  |
| carried the distant stat                                                                                                    | ion on a part-ti                                                                 | me basis bec                                                                           | ause of lack of                                                                                   | activated channel                                                                                                    | capacity                                                                                                    |                     |  |
|                                                                                                    |                                                                                  |                                                                                        |                                                                                                   |                                                                                                    | y payment because it is the subjectystem or an association representin                                                              |                     |  |
| the cable system and                                                                                                    | a primary trans                                                                  | mitter or an a                                                                         | ssociation repre                                                                                  | esenting the prima                                                                                                    | ary transmitter, enter the designa                                                                                                  |                     |  |
| ` ',                                                                                                    |                                                                                  |                                                                                        | •                                                                                                 | •                                                                                                    | other basis, enter "O." For a furthe ed in the paper SA3 form                                                                       |                     |  |
| Column 6: Give the                                                                                                    | e location of ea                                                                 | ach station. Fo                                                                        | or U.S. stations,                                                                                 | list the communit                                                                                                    | ty to which the station is licensed by the                                                                                          |                     |  |
| FCC. For Mexican or ( Note: If you are utilizing                                                                                                    |                                                                                  |                                                                                        |                                                                                                   | · ·                                                                                                    | th which the station is identifed                                                                                                   |                     |  |
| Note: If you are utilizing                                                                                                    | ig multiple ona                                                                  | •                                                                                      | •                                                                                                 | •                                                                                                    | r Grianner inte-up.                                                                                                    |                     |  |
|                                                                                                    | I                                                                                | CHANN                                                                                  | EL LINE-UP                                                                                        | AB                                                                                                    |                                                                                                    |                     |  |
| 1. CALL                                                                                                    | 2. B'CAST                                                                        | 3. TYPE                                                                                | 4. DISTANT?                                                                                       | 5. BASIS OF                                                                                                    | 6. LOCATION OF STATION                                                                                                    |                     |  |
| SIGN                                                                                                    | CHANNEL                                                                          | OF<br>STATION                                                                          | (Yes or No)                                                                                       | CARRIAGE                                                                                                    |                                                                                                    |                     |  |
|                                                                                                    | NUMBER                                                                           | STATION                                                                                |                                                                                                   | (If Distant)                                                                                                    |                                                                                                    |                     |  |
|                                                                                                    |                                                                                  |                                                                                        |                                                                                                   |                                                                                                    |                                                                                                    |                     |  |
|                                                                                                    |                                                                                  |                                                                                        |                                                                                                   |                                                                                                    |                                                                                                    |                     |  |
|                                                                                                    |                                                                                  |                                                                                        |                                                                                                   |                                                                                                    |                                                                                                    |                     |  |
|                                                                                                    |                                                                                  |                                                                                        |                                                                                                   |                                                                                                    |                                                                                                    |                     |  |
|                                                                                                    |                                                                                  |                                                                                        |                                                                                                   |                                                                                                    |                                                                                                    |                     |  |
|                                                                                                    |                                                                                  |                                                                                        |                                                                                                   |                                                                                                    |                                                                                                    |                     |  |
|                                                                                                    |                                                                                  |                                                                                        |                                                                                                   |                                                                                                    |                                                                                                    |                     |  |
|                                                                                                    |                                                                                  |                                                                                        |                                                                                                   |                                                                                                    |                                                                                                    |                     |  |
|                                                                                                    |                                                                                  |                                                                                        |                                                                                                   |                                                                                                    |                                                                                                    |                     |  |
|                                                                                                    |                                                                                  |                                                                                        |                                                                                                   |                                                                                                    |                                                                                                    |                     |  |
|                                                                                                    |                                                                                  |                                                                                        |                                                                                                   |                                                                                                    |                                                                                                    |                     |  |
|                                                                                                    |                                                                                  |                                                                                        |                                                                                                   |                                                                                                    |                                                                                                    |                     |  |
|                                                                                                    |                                                                                  |                                                                                        |                                                                                                   |                                                                                                    |                                                                                                    |                     |  |
|                                                                                                    |                                                                                  |                                                                                        |                                                                                                   |                                                                                                    |                                                                                                    |                     |  |
|                                                                                                    |                                                                                  |                                                                                        |                                                                                                   |                                                                                                    |                                                                                                    |                     |  |

ACCOUNTING PERIOD: 2018/2 FORM SA3E. PAGE 4.

SYSTEM ID# LEGAL NAME OF OWNER OF CABLE SYSTEM: Name Michigan Bell Telephone Company 63095 PRIMARY TRANSMITTERS: RADIO Н In General: List every radio station carried on a separate and discrete basis and list those FM stations carried on an all-band basis whose signals were "generally receivable" by your cable system during the accounting period. Special Instructions Concerning All-Band FM Carriage: Under Copyright Office regulations, an FM signal is generally **Primary** Transmitters: receivable if (1) it is carried by the system whenever it is received at the system's headend, and (2) it can be expected, Radio on the basis of monitoring, to be received at the headend, with the system's FM antenna, during certain stated intervals. For detailed information about the the Copyright Office regulations on this point, see page (vi) of the general instructions located in the paper SA3 form. Column 1: Identify the call sign of each station carried. Column 2: State whether the station is AM or FM. Column 3: If the radio station's signal was electronically processed by the cable system as a separate and discrete signal, indicate this by placing a check mark in the "S/D" column. Column 4: Give the station's location (the community to which the station is licensed by the FCC or, in the case of Mexican or Canadian stations, if any, the community with which the station is identified). CALL SIGN AM or FM S/D LOCATION OF STATION CALL SIGN AM or FM S/D LOCATION OF STATION

| FURINI SAJE. PAGE 5.                                                                                                    |                                                                                                    |                                                                                                    |                                                                                                    |                                                                                                    |                                                                                                    | ACCOUNTING       | PERIOD: 2018/2       |
|----------------------------------------------------------------------------------------------------|----------------------------------------------------------------------------------------------------|----------------------------------------------------------------------------------------------------|----------------------------------------------------------------------------------------------------|----------------------------------------------------------------------------------------------------|----------------------------------------------------------------------------------------------------|------------------|----------------------|
| LEGAL NAME OF OWNER OF Michigan Bell Telepho                                                                                                    |                                                                                                    |                                                                                                    |                                                                                                    |                                                                                                    | 5                                                                                                    | 63095            | Name                 |
| SUBSTITUTE CARRIAGE In General: In space I, ident substitute basis during the ac explanation of the programm                                                                                                    | tify every nor<br>ccounting pe                                                                                                    | nnetwork televiseriod, under spe                                                                                                    | sion program broadcast by a<br>ecific present and former FC                                                                                                    | a distant stati<br>CC rules, regu                                                                                                    | lations, or authorizations.                                                                                                    | For a further    | I                    |
| form.                                                                                                    | ing that mus                                                                                                    | st be iliciuded ii                                                                                                    | Titlis log, see page (v) of th                                                                                                    | e general ilis                                                                                                    | il uctions located in the pa                                                                                                    | ipei 3A3         | Substitute           |
| 1. SPECIAL STATEMENT                                                                                                    | Γ CONCER                                                                                                    | NING SUBST                                                                                                    | TITUTE CARRIAGE                                                                                                    |                                                                                                    |                                                                                                    |                  | Carriage:<br>Special |
| During the accounting per                                                                                                    | -                                                                                                    | ır cable system                                                                                                    | n carry, on a substitute bas                                                                                                    | is, any nonn                                                                                                    |                                                                                                    |                  | Statement and        |
| broadcast by a distant state  Note: If your answer is "No                                                                                                    |                                                                                                    | rost of this par                                                                                                    | go blank. If your answer is                                                                                                    | "Voc" vou m                                                                                                    | Yes                                                                                                    |                  | Program Log          |
| log in block 2.                                                                                                    | , leave the                                                                                                    | rest of this pay                                                                                                    | ge blank. If your answer is                                                                                                    | res, you n                                                                                                    | idst complete the progra                                                                                                    | 1111             |                      |
| 2. LOG OF SUBSTITUTE                                                                                                    |                                                                                                    |                                                                                                    | A. Bura Harriston                                                                                                    |                                                                                                    |                                                                                                    | _                |                      |
| period, was broadcast by a under certain FCC rules, re SA3 form for futher informa titles, for example, "I Love L Column 2: If the program Column 3: Give the call Column 4: Give the broathe case of Mexican or Can Column 5: Give the monfirst. Example: for May 7 give Column 6: State the time to the nearest five minutes. stated as "6:00–6:30 p.m." | ace, please a of every no distant stategulations, o atton. Do no Lucy" or "NE m was broad adcast static addast static atton and day we "5/7." es when the Example: a er "R" if the | attach addition<br>nnetwork telev<br>cion and that your<br>or authorization<br>of use general of<br>BA Basketball:<br>dcast live, ente<br>station broadca<br>on's location (the<br>ons, if any, the<br>when your system<br>a program carrollisted program | al pages. rision program (substitute pour cable system substitute is. See page (vi) of the gereategories like "movies", o 76ers vs. Bulls." or "Yes." Otherwise enter "I asting the substitute programe community to which the community with which the stem carried the substitute or gram was carried by your ied by a system from 6:01: | orogram) that<br>ed for the pro-<br>neral instruct<br>r "basketball"<br>No."<br>am.<br>station is lic<br>station is ide<br>program. Us<br>cable systen<br>15 p.m. to 6: | t, during the accounting gramming of another stations located in the paper. List specific program ensed by the FCC or, in entified). e numerals, with the mon. List the times accurate 28:30 p.m. should be | ation<br>nth     |                      |
| to delete under FCC rules a gram was substituted for pr                                                                                                    |                                                                                                    |                                                                                                    |                                                                                                    |                                                                                                    |                                                                                                    |                  |                      |
| effect on October 19, 1976.                                                                                                    |                                                                                                    | mat your oyor                                                                                                    | om was pomiliaed to delet                                                                                                    | o anaon i oo                                                                                                    | raice and regulations in                                                                                                    |                  |                      |
|                                                                                                    |                                                                                                    |                                                                                                    |                                                                                                    | WHE                                                                                                    | EN SUBSTITUTE                                                                                                    |                  |                      |
| S                                                                                                    | UBSTITUT                                                                                                    | E PROGRAM                                                                                                    | l                                                                                                    | CARR                                                                                                    | IAGE OCCURRED                                                                                                    | 7. REASON<br>FOR |                      |
| TITLE OF PROGRAM                                                                                                    | 2. LIVE?<br>Yes or No                                                                                                    | 3. STATION'S CALL SIGN                                                                                                    | 4. STATION'S LOCATION                                                                                                    | 5. MONTH<br>AND DAY                                                                                                    | 6. TIMES FROM — TO                                                                                                    | DELETION         |                      |
|                                                                                                    |                                                                                                    |                                                                                                    |                                                                                                    |                                                                                                    |                                                                                                    |                  |                      |
|                                                                                                    |                                                                                                    |                                                                                                    |                                                                                                    |                                                                                                    |                                                                                                    |                  |                      |
|                                                                                                    |                                                                                                    |                                                                                                    |                                                                                                    |                                                                                                    |                                                                                                    |                  |                      |
|                                                                                                    |                                                                                                    |                                                                                                    |                                                                                                    |                                                                                                    |                                                                                                    |                  |                      |
|                                                                                                    |                                                                                                    |                                                                                                    |                                                                                                    |                                                                                                    | _                                                                                                    |                  |                      |
|                                                                                                    |                                                                                                    |                                                                                                    |                                                                                                    |                                                                                                    |                                                                                                    |                  |                      |
|                                                                                                    |                                                                                                    |                                                                                                    |                                                                                                    |                                                                                                    |                                                                                                    |                  |                      |
|                                                                                                    |                                                                                                    |                                                                                                    |                                                                                                    |                                                                                                    |                                                                                                    |                  |                      |
|                                                                                                    |                                                                                                    |                                                                                                    |                                                                                                    |                                                                                                    |                                                                                                    |                  |                      |
|                                                                                                    |                                                                                                    |                                                                                                    |                                                                                                    |                                                                                                    |                                                                                                    |                  |                      |
|                                                                                                    |                                                                                                    |                                                                                                    |                                                                                                    |                                                                                                    |                                                                                                    |                  |                      |
|                                                                                                    |                                                                                                    |                                                                                                    |                                                                                                    |                                                                                                    |                                                                                                    |                  |                      |
|                                                                                                    |                                                                                                    |                                                                                                    |                                                                                                    |                                                                                                    |                                                                                                    |                  |                      |
|                                                                                                    |                                                                                                    |                                                                                                    |                                                                                                    |                                                                                                    |                                                                                                    |                  |                      |
|                                                                                                    |                                                                                                    |                                                                                                    |                                                                                                    |                                                                                                    |                                                                                                    |                  |                      |
|                                                                                                    |                                                                                                    |                                                                                                    |                                                                                                    |                                                                                                    |                                                                                                    |                  |                      |
|                                                                                                    |                                                                                                    |                                                                                                    |                                                                                                    |                                                                                                    |                                                                                                    |                  |                      |
|                                                                                                    |                                                                                                    |                                                                                                    |                                                                                                    |                                                                                                    |                                                                                                    |                  |                      |
|                                                                                                    |                                                                                                    |                                                                                                    |                                                                                                    |                                                                                                    | <del></del>                                                                                                    |                  |                      |

| LEGA                                                                                                    | L NAME OF OWNER OF CABLE SYSTEM: higan Bell Telephone Company                                                                                                    |                                                | SYSTEM ID# 63095   | Name                                                                                               |  |  |  |
|----------------------------------------------------------------------------------------------------|----------------------------------------------------------------------------------------------------|------------------------------------------------|--------------------|----------------------------------------------------------------------------------------------------|--|--|--|
| GROSS RECEIPTS Instructions: The figure you give in this space determines the form you fle and the amount you pay. Enter the total of all amounts (gross receipts) paid to your cable system by subscribers for the system's secondary transmission service (as identified in space E) during the accounting period. For a further explanation of how to compute this amount, see page (vii) of the general instructions.  Gross receipts from subscribers for secondary transmission service(s) during the accounting period.  System 1 |                                                                                                    |                                                |                    |                                                                                                    |  |  |  |
| Instru Com Com If yo fee 1 If yo accc If pa bloc If pa                                                                                                    |                                                                                                    | arts of the DSE Sche e entered on line 1 o     | dule<br>f<br>olock | L<br>Copyright<br>Royalty Fee                                                                      |  |  |  |
| 2 in                                                                                                    | rt 7 or part 9, block B, of the DSE schedule was completed, the surcharge amount sho block 4 below.  MINIMUM FEE: All cable systems with semiannual gross receipts of \$527,600 or more least the minimum fee, regardless of whether they carried any distant stations. This fee system's gross receipts for the accounting period.  Line 1. Enter the amount of gross receipts from space K  Line 2. Multiply the amount in line 1 by 0.01064  Enter the result here.  This is your minimum fee. | e are required to pay<br>e is 1.064 percent of | at                 |                                                                                                    |  |  |  |
|                                                                                                    | DISTANT TELEVISION STATIONS CARRIED: Your answer here must agree with the space G. If, in space G, you identifed any stations as "distant" by stating "Yes" in colur "Yes" in this block.  • Did your cable system carry any distant television stations during the accounting peri Yes—Complete the DSE schedule.                                                                                                    | nn 4, you must check                           | ζ                  |                                                                                                    |  |  |  |
| Block<br>3                                                                                                    | Line 1. BASE RATE FEE: Enter the base rate fee from either part 8, section 3 or 4, or part 9, block A of the DSE schedule. If none, enter zero  Line 2. 3.75 Fee: Enter the total fee from line 7, block C, part 6 of the DSE schedule. If none, enter zero                                                                                                    | \$                                             | 0.00               |                                                                                                    |  |  |  |
|                                                                                                    | Line 3. Add lines 1 and 2 and enter here                                                                                                    | \$                                             | -                  |                                                                                                    |  |  |  |
| Block<br>4                                                                                                    | Line 1. BASE RATE FEE/3.75 FEE or MINIMUM FEE: Enter either the minimum fee from block 1 or the sum of the base rate fee / 3.75 fee from block 3, line 3, whichever is larger  Line 2. SYNDICATED EXCLUSIVITY SURCHARGE: Enter the fee from either part 7 (block D, section 3 or 4) or part 9 (block B) of the DSE schedule. If none, enter zero.  Line 3. Line 3. INTEREST CHARGE: Enter the amount from line 4, space Q, page 9 (Interest Worksheet)                                            | \$                                             | 0.00<br>0.00       | Cable systems<br>submitting<br>additional<br>deposits under<br>Section 111(d)(7)<br>should contact |  |  |  |
|                                                                                                    | Line 4. FILING FEE  TOTAL ROYALTY AND FILING FEES DUE FOR ACCOUNTING PERIOD.                                                                                                    | \$                                             | 725.00             | the Licensing additional fees. Division for the appropriate form for                               |  |  |  |
|                                                                                                    | Add Lines 1, 2 and 3 of block 4 and enter total here                                                                                                    | \$<br>See page (i) of the                      | 33,198.30          | submitting the additional fees.                                                                    |  |  |  |

ACCOUNTING PERIOD: 2018/2 FORM SA3E. PAGE 6.

SYSTEM ID# LEGAL NAME OF OWNER OF CABLE SYSTEM: Name Michigan Bell Telephone Company 63095 PART-TIME CARRIAGE LOG In General: This space ties in with column 5 of space G. If you listed a station's basis of carriage as "LAC" for part-J time carriage due to lack of activated channel capacity, you are required to complete this log giving the total dates and hours your system carried that station. If you need more space, please attach additional pages. Column 1 (Call sign): Give the call sign of every distant station whose basis of carriage you identified by "LAC" in Part-Time column 5 of space G. Carriage Column 2 (Dates and hours of carriage): For each station, list the dates and hours when part-time carriage oc-Log curred during the accounting period. Give the month and day when the carriage occurred. Use numerals, with the month first. Example: for April 10 give State the starting and ending times of carriage to the nearest quarter hour. In any case where carriage ran to the end of the television station's broadcast day, you may give an approximate ending hour, followed by the abbreviation 'app." Example: "12:30 a.m.– 3:15 a.m. app." You may group together any dates when the hours of carriage were the same. Example: "5/10-5/14, 6:00 p.m.– 12:00 p.m." DATES AND HOURS OF PART-TIME CARRIAGE WHEN CARRIAGE OCCURRED WHEN CARRIAGE OCCURRED **CALL SIGN CALL SIGN** HOURS HOURS DATE FROM TO DATE FROM TO

ACCOUNTING PERIOD: 2018/2
FORM SA3E, PAGE 8.

|                                            |                                                                                                    | FURIVI SASE, PAGE 6. |
|--------------------------------------------|----------------------------------------------------------------------------------------------------|----------------------|
| Name                                       | LEGAL NAME OF OWNER OF CABLE SYSTEM:  Michigan Bell Telephone Company                                                                                                    | SYSTEM ID#<br>63095  |
| M<br>Channels                              | CHANNELS Instructions: You must give (1) the number of channels on which the cable system carried television broadcast station to its subscribers and (2) the cable system's total number of activated channels, during the accounting period.                                                                                    | s                    |
|                                            | Enter the total number of channels on which the cable     system carried television broadcast stations                                                                                                    | 12                   |
|                                            | Enter the total number of activated channels     on which the cable system carried television broadcast stations     and nonbroadcast services                                                                                                    | 596                  |
| N<br>Individual to                         | INDIVIDUAL TO BE CONTACTED IF FURTHER INFORMATION IS NEEDED: (Identify an individual we can contact about this statement of account.)                                                                                                    |                      |
| Be Contacted<br>for Further<br>Information | Name Diane Bellinger Telephone 210-                                                                                                    | 351-4805             |
|                                            | Address 1010 N. St. Mary's Street, Room 13-59-B (Number, street, rural route, apartment, or suite number)                                                                                                    |                      |
|                                            | San Antonio, TX 78215<br>(City, town, state, zip)                                                                                                    |                      |
|                                            | Email dg7796@att.com Fax (optional) 210-246-8199                                                                                                    |                      |
| 0                                          | CERTIFICATION (This statement of account must be certifed and signed in accordance with Copyright Office regulations                                                                                                    | s.)                  |
| Certifcation                               | I, the undersigned, hereby certify that (Check one, but only one, of the boxes.)                                                                                                    |                      |
|                                            | (Owner other than corporation or partnership) I am the owner of the cable system as identifed in line 1 of space B; or                                                                                                    |                      |
|                                            | (Agent of owner other than corporation or partnership) I am the duly authorized agent of the owner of the cable system in line 1 of space B and that the owner is not a corporation or partnership; or                                                                                                    | as identified        |
|                                            | (Officer or partner) I am an officer (if a corporation) or a partner (if a partnership) of the legal entity identifed as owner of t in line 1 of space B.                                                                                                    | he cable system      |
|                                            | I have examined the statement of account and hereby declare under penalty of law that all statements of fact contained herei are true, complete, and correct to the best of my knowledge, information, and belief, and are made in good faith.  [18 U.S.C., Section 1001(1986)]                                                   | n                    |
|                                            | /s/ Robert LaGrone                                                                                                    |                      |
|                                            | Enter an electronic signature on the line above using an "/s/" signature to certify this statement.  (e.g., /s/ John Smith). Before entering the first forward slash of the /s/ signature, place your cursor in the button, then type /s/ and your name. Pressing the "F" button will avoid enabling Excel's Lotus compatibility. | ·                    |
|                                            | Typed or printed name: Robert LaGrone                                                                                                    |                      |
|                                            | Title: Vice President – Finance (Title of official position held in corporation or partnership)                                                                                                    |                      |
|                                            | Date: February 22, 2019                                                                                                    |                      |

Privacy Act Notice: Section 111 of title 17 of the United States Code authorizes the Copyright Offce to collect the personally identifying information (PII) requested on the form in order to process your statement of account. PII is any personal information that can be used to identify or trace an individual, such as name, address and telephon numbers. By providing PII, you are agreeing to the routine use of it to establish and maintain a public record, which includes appearing in the Offce's public indexes and search reports prepared for the public. The effect of not providing the PII requested is that it may delay processing of your statement of account and its placement in the completed record of statements of account, and it may affect the legal suffciency of the fling, a determination that would be made by a court of lav

| LEGAL NAME OF OWNER OF CABLE SYSTEM:                                                                                                    | SYSTEM ID#                                                 | Mana                                                              |
|----------------------------------------------------------------------------------------------------|------------------------------------------------------------|-------------------------------------------------------------------|
| Michigan Bell Telephone Company                                                                                                    | 63095                                                      | Name                                                              |
| SPECIAL STATEMENT CONCERNING GROSS RECEIPTS EXCLUSIONS  The Satellite Home Viewer Act of 1988 amended Title 17, section 111(d)(1)(A), of the Copyright Act by lowing sentence:  "In determining the total number of subscribers and the gross amounts paid to the cable system service of providing secondary transmissions of primary broadcast transmitters, the system shat scribers and amounts collected from subscribers receiving secondary transmissions pursuant to For more information on when to exclude these amounts, see the note on page (vii) of the general inst paper SA3 form.  During the accounting period did the cable system exclude any amounts of gross receipts for secondar made by satellite carriers to satellite dish owners? | n for the basic<br>all not include sub-<br>o section 119." | Special<br>Statement<br>Concerning<br>Gross Receipts<br>Exclusion |
| X NO                                                                                                    |                                                            |                                                                   |
| YES. Enter the total here and list the satellite carrier(s) below                                                                                                    |                                                            |                                                                   |
| Name Mailing Address Mailing Address Mailing Address                                                                                                    |                                                            |                                                                   |
| INTEREST ASSESSMENTS                                                                                                    |                                                            |                                                                   |
| You must complete this worksheet for those royalty payments submitted as a result of a late payment of an explanation of interest assessment, see page (viii) of the general instructions in the paper SA3                                                                                                    |                                                            | Q                                                                 |
| Line 1 Enter the amount of late payment or underpayment                                                                                                    |                                                            | Interest<br>Assessment                                            |
| Line 2 Multiply line 1 by the interest rate* and enter the sum here                                                                                                    | -<br>days                                                  |                                                                   |
| Line 3 Multiply line 2 by the number of days late and enter the sum here                                                                                                    | x 0.00274                                                  |                                                                   |
| Line 4 Multiply line 3 by 0.00274** enter here and on line 3, block 4,                                                                                                    |                                                            |                                                                   |
| space L, (page 7)                                                                                                    | (interest charge)                                          |                                                                   |
| * To view the interest rate chart click on <a href="www.copyright.gov/licensing/interest-rate.pdf">www.copyright.gov/licensing/interest-rate.pdf</a> . For further a contact the Licensing Division at (202) 707-8150 or licensing@loc.gov.                                                                                                    |                                                            |                                                                   |
| ** This is the decimal equivalent of 1/365, which is the interest assessment for one day late.                                                                                                    |                                                            |                                                                   |
| NOTE: If you are filing this worksheet covering a statement of account already submitted to the Copyri please list below the owner, address, first community served, accounting period, and ID number as giv filing.                                                                                                    | -                                                          |                                                                   |
| Owner Address                                                                                                    |                                                            |                                                                   |
| First community served                                                                                                    |                                                            |                                                                   |
| Accounting period                                                                                                    |                                                            |                                                                   |
| ID number                                                                                                    |                                                            |                                                                   |

Privacy Act Notice: Section 111 of title 17 of the United States Code authorizes the Copyright Office to collect the personally identifying information (PII) requested on th form in order to process your statement of account. PII is any personal information that can be used to identify or trace an individual, such as name, address and telephone numbers. By providing PII, you are agreeing to the routine use of it to establish and maintain a public record, which includes appearing in the Office's public indexes and in search reports prepared for the public. The effect of not providing the PII requested is that it may delay processing of your statement of account and its placement in the completed record of statements of account, and it may affect the legal sufficiency of the fling, a determination that would be made by a court of law.

## INSTRUCTIONS FOR DSE SCHEDULE WHAT IS A "DSE"

The term "distant signal equivalent" (DSE) generally refers to the numerical value given by the Copyright Act to each distant television station carried by a cable system during an accounting period. Your system's total number of DSEs determines the royalty you owe. For the full definition, see page (v) of the General Instructions in the paper SA3 form.

#### FORMULAS FOR COMPUTING A STATION'S DSE

There are two different formulas for computing DSEs: (1) a basic formula for all distant stations listed in space G (page 3), and (2) a special formula for those stations carried on a substitute basis and listed in space I (page 5). (Note that if a particular station is listed in both space G and space I, a DSE must be computed twice for that station: once under the basic formula and again under the special formula. However, a station's total DSE is not to exceed its full type-value. If this happens, contact the Licensing Division.)

## BASIC FORMULA: FOR ALL DISTANT STATIONS LISTED IN SPACE G OF SA3E (LONG FORM)

**Step 1**: Determine the station's type-value. For purposes of computing DSEs, the Copyright Act gives different values to distant stations depending upon their type. If, as shown in space G of your statement of account (page 3), a distant station is:

| • Independent: its type-value is                                   | 1.00 |
|--------------------------------------------------------------------|------|
| Network: its type-value is                                         | 0.25 |
| Noncommercial educational: its type-value is                       | 0.25 |
| Note that local stations are not counted at all in computing DSEs. |      |

**Step 2:** Calculate the station's basis of carriage value: The DSE of a station also depends on its basis of carriage. If, as shown in space G of your Form SA3E, the station was carried part time because of lack of activated channel capacity, its basis of carriage value is determined by (1) calculating the number of hours the cable system carried the station during the accounting period, and (2) dividing that number by the total number of hours the station broadcast over the air during the accounting period. The basis of carriage value for all other stations listed in space G is 1.0.

**Step 3:** Multiply the result of step 1 by the result of step 2. This gives you the particular station's DSE for the accounting period. (Note that for stations other than those carried on a part-time basis due to lack of activated channel capacity, actual multiplication is not necessary since the DSE will always be the same as the type value.)

# SPECIAL FORMULA FOR STATIONS LISTED IN SPACE I OF SA3E (LONG FORM)

Step 1: For each station, calculate the number of programs that, during the accounting period, were broadcast live by the station and were substituted for programs deleted at the option of the cable system.

(These are programs for which you have entered "Yes" in column 2 and "P" in column 7 of space I.)

Step 2: Divide the result of step 1 by the total number of days in the calendar year (365—or 366 in a leap year). This gives you the particular station's DSE for the accounting period.

#### TOTAL OF DSEs

In part 5 of this schedule you are asked to add up the DSEs for all of the distant television stations your cable system carried during the accounting period. This is the total sum of all DSEs computed by the basic formula and by the special formula.

#### THE ROYALTY FEE

The total royalty fee is determined by calculating the minimum fee and the base rate fee. In addition, cable systems located within certain television market areas may be required to calculate the 3.75 fee and/or the Syndicated Exclusivity Surcharge. Note: Distant multicast streams are not subject to the 3.75 fee or the Syndicated Exclusivity Surcharge. Distant simulcast streams are not subject to any royalty payment.

The 3.75 Fee. If a cable system located in whole or in part within a television market added stations after June 24, 1981, that would not have been permitted under FCC rules, regulations, and authorizations (hereafter referred to as "the former FCC rules") in effect on June 24, 1981, the system must compute the 3.75 fee using a formula based on the number of DSEs added. These DSEs used in computing the 3.75 fee will not be used in computing the base rate fee and Syndicated Exclusivity Surcharge.

The Syndicated Exclusivity Surcharge. Cable systems located in whole or in part within a major television market, as defined by FCC rules and regulations, must calculate a Syndicated Exclusivity Surcharge for the carriage of any commercial VHF station that places a grade B contour, in whole or in part, over the cable system that would have been subject to the FCC's syndicated exclusivity rules in effect on June 24, 1981.

The Minimum FeeBase Rate Fee/3.75 Percent Fee. All cable systems fling SA3E (Long Form) must pay at least the minimum fee, which is 1.064 percent of gross receipts. The cable system pays either the minimum fee or the sum of the base rate fee and the 3.75 percent fee, whichever is larger, and a Syndicated Exclusivity Surcharge, as applicable.

What is a "Permitted" Station? A permitted station refers to a distant station whose carriage is not subject to the 3.75 percent rate but is subject to the base rate and, where applicable, the Syndicated Exclusivity Surcharge. A permitted station would include the following:

- 1) A station actually carried within any portion of a cable system prior to June 25, 1981, pursuant to the former FCC rules.
- 2) A station first carried after June 24, 1981, which could have been carried under FCC rules in effect on June 24, 1981, if such carriage would not have exceeded the market quota imposed for the importation of distant stations under those rules.
- 3) A station of the same type substituted for a carried network, non-commercial educational, or regular independent station for which a quota was or would have been imposed under FCC rules (47 CFR 76.59 (b),(c), 76.61 (b),(c),(d), and 767.63 (a) [referring to 76.61 (b),(d)]) in effect on June 24, 1981.
- 4) A station carried pursuant to an individual waiver granted between April 16, 1976, and June 25, 1981, under the FCC rules and regulations in effect on April 15, 1976.
- 5) In the case of a station carried prior to June 25, 1981, on a part-time and/or substitute basis only, that fraction of the current DSE represented by prior carriage.

NOTE: If your cable system carried a station that you believe qualifies as a permitted station but does not fall into one of the above categories, please attach written documentation to the statement of account detailing the basis for its classification.

Substitution of Grandfathered Stations. Under section 76.65 of the former FCC rules, a cable system was not required to delete any station that it was authorized to carry or was lawfully carrying prior to March 31, 1972, even if the total number of distant stations carried exceeded the market quota imposed for the importation of distant stations. Carriage of these grandfathered stations is not subject to the 3.75 percent rate, but is subject to the Base Rate, and where applicable, the Syndicated Exclusivity Surcharge. The Copyright Royalty Tribunal has stated its view that, since section 76.65 of the former FCC rules would not have permitted substitution of a grandfathered station, the 3.75 percent Rate applies to a station substituted for a grandfathered station if carriage of the station exceeds the market quota imposed for the importation of distant stations.

# COMPUTING THE 3.75 PERCENT RATE—PART 6 OF THE DSE SCHEDULE

- Determine which distant stations were carried by the system pursuant to former FCC rules in effect on June 24, 1981.
- Identify any station carried prior to June 25, 198I, on a substitute and/or part-time basis only and complete the log to determine the portion of the DSE exempt from the 3.75 percent rate.
- Subtract the number of DSEs resulting from this carriage from the number of DSEs reported in part 5 of the DSE Schedule. This is the total number of DSEs subject to the 3.75 percent rate. Multiply these DSEs by gross receipts by .0375. This is the 3.75 fee.

## COMPUTING THE SYNDICATED EXCLUSIVITY SURCHARGE—PART 7 OF THE DSE SCHEDULE

- Determine if any portion of the cable system is located within a top 100
  major television market as defined by the FCC rules and regulations in
  effect on June 24, 1981. If no portion of the cable system is located in
  a major television market, part 7 does not have to be completed.
- Determine which station(s) reported in block B, part 6 are commercial VHF stations and place a grade B contour, in whole, or in part, over the cable system. If none of these stations are carried, part 7 does not have to be completed.
- Determine which of those stations reported in block b, part 7 of the DSE Schedule were carried before March 31,1972. These stations are exempt from the FCC's syndicated exclusivity rules in effect on June 24, 1981. If you qualify to calculate the royalty fee based upon the carriage of partially-distant stations, and you elect to do so, you must compute the surcharge in part 9 of this schedule.
- Subtract the exempt DSEs from the number of DSEs determined in block B of part 7. This is the total number of DSEs subject to the Syndicated Exclusivity Surcharge.
- Compute the Syndicated Exclusivity Surcharge based upon these DSEs and the appropriate formula for the system's market position.

## COMPUTING THE BASE RATE FEE—PART 8 OF THE DSE

#### **SCHEDULE**

Determine whether any of the stations you carried were partially distant—that is, whether you retransmitted the signal of one or more stations to subscribers located within the station's local service area and, at the same time, to other subscribers located outside that area.

#### PARTIALLY DISTANT STATIONS—PART 9 OF THE DSE SCHEDULE

- · If any of the stations were partially distant:
- 1. Divide all of your subscribers into subscriber groups depending on their location. A particular subscriber group consists of all subscribers who are distant with respect to exactly the same complement of stations.
  - 2. Identify the communities/areas represented by each subscriber group.
- 3. For each subscriber group, calculate the total number of DSEs of that group's complement of stations.

If your system is located wholly outside all major and smaller television markets, give each station's DSEs as you gave them in parts 2, 3, and 4 of the schedule; or

If any portion of your system is located in a major or smaller television market, give each station's DSE as you gave it in block B, part 6 of this schedule.

4. Determine the portion of the total gross receipts you reported in space K (page 7) that is attributable to each subscriber group.

- Calculate a separate base rate fee for each subscriber group, using
   the rates given above; (2) the total number of DSEs for that group's complement of stations; and (3) the amount of gross receipts attributable to that group.
- Add together the base rate fees for each subscriber group to determine the system's total base rate fee.
- 7. If any portion of the cable system is located in whole or in part within a major television market, you may also need to complete part 9, block B of the Schedule to determine the Syndicated Exclusivity Surcharge.

What to Do If You Need More Space on the DSE Schedule. There are no printed continuation sheets for the schedule. In most cases, the blanks provided should be large enough for the necessary information. If you need more space in a particular part, make a photocopy of the page in question (identifying it as a continuation sheet), enter the additional information on that copy, and attach it to the DSE schedule.

**Rounding Off DSEs.** In computing DSEs on the DSE schedule, you may round off to no less than the third decimal point. If you round off a DSE in any case, you must round off DSEs throughout the schedule as follows:

- When the fourth decimal point is 1, 2, 3, or 4, the third decimal remains unchanged (example: .34647 is rounded to .346).
- When the fourth decimal point is 5, 6, 7, 8, or 9, the third decimal is rounded up (example: .34651 is rounded to .347).

The example below is intended to supplement the instructions for calculating only the base rate fee for partially distant stations. The cable system would also be subject to the Syndicated Exclusivity Surcharge for partially distant stations, if any portion is located within a major television market.

#### **EXAMPLE**:

#### COMPUTATION OF COPYRIGHT ROYALTY FEE FOR CABLE SYSTEM CARRYING PARTIALLY DISTANT STATIONS

In most cases under current FCC rules, all of Fairvale would be within the local service area of both stations A and C and all of Rapid City and Bodega Bay would be within the local service areas of stations B, D, and E.

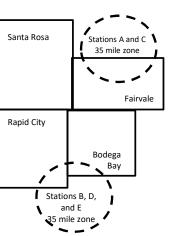

| Distant Stations Carrie | d           | Identification | of Subscriber Groups   |                  |
|-------------------------|-------------|----------------|------------------------|------------------|
| STATION                 | DSE         | CITY           | OUTSIDE LOCAL          | GROSS RECEIPTS   |
| A (independent)         | 1.0         |                | SERVICE AREA OF        | FROM SUBSCRIBERS |
| B (independent)         | 1.0         | Santa Rosa     | Stations A, B, C, D ,E | \$310,000.00     |
| C (part-time)           | 0.083       | Rapid City     | Stations A and C       | 100,000.00       |
| D (part-time)           | 0.139       | Bodega Bay     | Stations A and C       | 70,000.00        |
| E (network)             | <u>0.25</u> | Fairvale       | Stations B, D, and E   | 120,000.00       |
| TOTAL DSEs              | 2.472       |                | TOTAL GROSS RECEIPTS   | \$600,000.00     |

| Minimum Fee Total Gross Receipts | \$600,000.00 |
|----------------------------------|--------------|
|                                  | x .01064     |
|                                  | \$6,384,00   |

|                              |              | \$6,384.00                  |              |                             |              |
|------------------------------|--------------|-----------------------------|--------------|-----------------------------|--------------|
| First Subscriber Group       |              | Second Subscriber Group     |              | Third Subscriber Group      |              |
| (Santa Rosa)                 |              | (Rapid City and Bodega Bay) |              | (Fairvale)                  |              |
| Gross receipts               | \$310,000.00 | Gross receipts              | \$170,000.00 | Gross receipts              | \$120,000.00 |
| DSEs                         | 2.472        | DSEs                        | 1.083        | DSEs                        | 1.389        |
| Base rate fee                | \$6,497.20   | Base rate fee               | \$1,907.71   | Base rate fee               | \$1,604.03   |
| \$310,000 x .01064 x 1.0 =   | 3,298.40     | \$170,000 x .01064 x 1.0 =  | 1,808.80     | \$120,000 x .01064 x 1.0 =  | 1,276.80     |
| \$310,000 x .00701 x 1.472 = | 3,198.80     | \$170,000 x .00701 x .083 = | 98.91        | \$120,000 x .00701 x .389 = | 327.23       |
| Base rate fee                | \$6,497.20   | Base rate fee               | \$1,907.71   | Base rate fee               | \$1,604.03   |

Total Base Rate Fee: \$6,497.20 + \$1,907.71 + \$1,604.03 = \$10,008.94

In this example, the cable system would enter \$10,008.94 in space L, block 3, line 1 (page 7)

| DSL SCHEDOLL, FAG       |                                                               |                    |                                  |                 |                            |          |
|-------------------------|---------------------------------------------------------------|--------------------|----------------------------------|-----------------|----------------------------|----------|
| 4                       | LEGAL NAME OF OWNER OF CABL                                   | E SYSTEM:          |                                  |                 | S                          | STEM ID# |
| •                       | Michigan Bell Telephon                                        | e Company          |                                  |                 |                            | 63095    |
|                         | SUM OF DSEs OF CATEGOR                                        |                    | NS:                              |                 |                            |          |
|                         | Add the DSEs of each station                                  |                    | 140.                             |                 |                            |          |
|                         | Enter the sum here and in line                                |                    | is schedule.                     |                 | 0.00                       |          |
|                         |                                                               |                    |                                  |                 |                            |          |
| _                       | Instructions:                                                 |                    |                                  |                 |                            |          |
| 2                       | In the column headed "Call S                                  | Sign": list the ca | all signs of all distant station | s identified by | the letter "O" in column 5 |          |
| 0                       | of space G (page 3).                                          |                    | andont station wive the DC       | T "4 O", f      |                            |          |
| Computation of DSEs for | In the column headed "DSE" mercial educational station, given |                    |                                  | be as 1.0; for  | each network or noncom-    | •        |
|                         | mercial educational station, giv                              | re the DSE as .    | CATEGORY "O" STATIO              | NO. DOE-        |                            |          |
| Category "O"            | CALL CION                                                     | DOE                |                                  |                 | CALL CION                  | DOE      |
| Stations                | CALL SIGN                                                     | DSE                | CALL SIGN                        | DSE             | CALL SIGN                  | DSE      |
|                         |                                                               |                    |                                  |                 |                            |          |
|                         |                                                               |                    |                                  |                 |                            |          |
|                         |                                                               |                    |                                  |                 |                            |          |
|                         |                                                               |                    |                                  |                 |                            |          |
|                         |                                                               | •                  |                                  |                 |                            |          |
| Add rows as             |                                                               |                    |                                  |                 |                            |          |
| necessary.              |                                                               |                    |                                  |                 |                            |          |
| Remember to copy        |                                                               |                    |                                  |                 |                            |          |
| all formula into new    |                                                               |                    |                                  |                 |                            |          |
| rows.                   |                                                               |                    |                                  |                 |                            |          |
|                         |                                                               |                    |                                  |                 |                            |          |
|                         |                                                               |                    |                                  |                 |                            |          |
|                         |                                                               |                    |                                  |                 |                            |          |
|                         |                                                               |                    |                                  |                 |                            |          |
|                         |                                                               |                    |                                  |                 |                            |          |
|                         |                                                               |                    |                                  |                 |                            |          |
|                         |                                                               |                    |                                  |                 |                            |          |
|                         |                                                               |                    |                                  |                 |                            |          |
|                         |                                                               |                    |                                  |                 |                            |          |
|                         |                                                               |                    |                                  |                 |                            |          |
|                         |                                                               |                    |                                  |                 |                            |          |
|                         |                                                               |                    |                                  |                 |                            |          |
|                         |                                                               |                    |                                  |                 |                            |          |
|                         |                                                               |                    |                                  |                 |                            |          |
|                         |                                                               |                    |                                  |                 |                            |          |
|                         |                                                               |                    |                                  |                 |                            |          |
|                         |                                                               |                    |                                  |                 |                            |          |
|                         |                                                               |                    |                                  |                 |                            |          |
|                         |                                                               |                    |                                  |                 |                            |          |
|                         |                                                               |                    |                                  |                 |                            |          |
|                         |                                                               |                    |                                  |                 |                            |          |
|                         |                                                               |                    |                                  |                 |                            |          |
|                         |                                                               |                    |                                  |                 |                            |          |
|                         |                                                               |                    |                                  |                 |                            |          |
|                         |                                                               |                    |                                  |                 |                            |          |
|                         |                                                               |                    |                                  |                 |                            |          |
|                         |                                                               |                    |                                  |                 |                            |          |
|                         |                                                               |                    |                                  |                 |                            |          |
|                         |                                                               |                    |                                  |                 |                            |          |
|                         |                                                               |                    |                                  |                 |                            |          |
|                         |                                                               |                    |                                  |                 |                            |          |
|                         | 0.00.00.00.00.00.00.00.00.00.00.00.00.0                       |                    |                                  |                 |                            |          |
|                         |                                                               |                    |                                  | •               |                            | •        |

| Name                                                                                |                                                                                                    | OWNER OF CABLE SYSTEM:<br>Ell Telephone Compa                                                                                                    | ny                                                                                                    |                                                                                                    |                                                                                                    |                                                                                                    | 5                                                                      | 63095  |
|-------------------------------------------------------------------------------------|----------------------------------------------------------------------------------------------------|----------------------------------------------------------------------------------------------------|----------------------------------------------------------------------------------------------------|----------------------------------------------------------------------------------------------------|----------------------------------------------------------------------------------------------------|----------------------------------------------------------------------------------------------------|------------------------------------------------------------------------|--------|
| Computation of DSEs for Stations Carried Part Time Due to Lack of Activated Channel | Column 2 figure should Column 3 Column 4 be carried out Column 5 give the type- Column 6                                       | CAPACITY st the call sign of all dista 2: For each station, give the correspond with the inform 3: For each station, give the figure in colubitation at least to the third decirity of the colubinary of the colubinary of the colub | he number of hour mation given in spate total number of umn 2 by the figure mal point. This is the station, give the "ty lumn 4 by the figur                                         | s your cable syste<br>ace J. Calculate o<br>hours that the star<br>in column 3, and<br>he "basis of carriage<br>pe-value" as "1.0."                    | m carried the stanly one DSE for of tion broadcast over give the result in ge value" for the second of the second of the second | tion during the accounting the the accounting ach station. It was a feet air during the accounting the accounting the account and the accounting action. It was a feet account and account a column 6. Round to no account a column 6. Round to no account account acc | ounting period.  In this figure must recational station, less than the |        |
| Capacity                                                                            |                                                                                                    | C                                                                                                    | ATEGORY LA                                                                                                    | C STATIONS:                                                                                                    | COMPUTATI                                                                                                    | ON OF DSEs                                                                                                    |                                                                        |        |
|                                                                                     | 1. CALL<br>SIGN                                                                                                    | 2. NUMBE<br>OF HOL<br>CARRIE<br>SYSTEM                                                                                                    | JRS (<br>ED BY S<br>M (                                                                                                    | NUMBER<br>OF HOURS<br>STATION<br>ON AIR                                                                                                    | 4. BASIS OF<br>CARRIAG<br>VALUE                                                                                                    | GE VALU                                                                                                    | E                                                                      | SE .   |
|                                                                                     |                                                                                                    |                                                                                                    | ÷                                                                                                    |                                                                                                    | =                                                                                                    | x                                                                                                    | <u>-</u>                                                               |        |
|                                                                                     |                                                                                                    |                                                                                                    | ÷                                                                                                    |                                                                                                    | =                                                                                                    | x<br>x                                                                                                    | =                                                                      |        |
|                                                                                     |                                                                                                    |                                                                                                    | ÷                                                                                                    |                                                                                                    | =                                                                                                    | x                                                                                                    | <u> </u>                                                               |        |
|                                                                                     |                                                                                                    |                                                                                                    | ÷<br>÷                                                                                                    |                                                                                                    | =<br>=                                                                                                    | x<br>x                                                                                                    | =                                                                      |        |
|                                                                                     |                                                                                                    |                                                                                                    | ÷                                                                                                    |                                                                                                    | =                                                                                                    | x                                                                                                    | =                                                                      |        |
| Computation of DSEs for Substitute-Basis Stations                                   | Instructions: Column 1: Giv • Was carried tions in effe • Broadcast of space I). Column 2: at your option. Column 3: Column 4: | s of CATEGORY LAC S of each station. um here and in line 2 of p. the the call sign of each stated by your system in substact on October 19, 1976 (one or more live, nonnetwoman). For each station give the This figure should correst the number of days Divide the figure in column.                                                                                                    | art 5 of this schedulation listed in spacitution for a progra as shown by the leork programs during number of live, no spond with the infos in the calendar years 2 by the figure in | e I (page 5, the Lom that your system that "P" in column g that optional carronnetwork program rmation in space I par: 365, except in column 3, and gi | og of Substitute P<br>n was permitted of 7 of space I); an<br>itage (as shown by<br>as carried in substitute.<br>a leap year.<br>ve the result in co                                                                                                    | to delete under FCC rule d r the word "Yes" in column dititution for programs that                                                                                                    | s and regular-<br>2 of<br>were deleted                                 | orm).  |
|                                                                                     |                                                                                                    | SU                                                                                                    | BSTITUTE-BA                                                                                                    | SIS STATION                                                                                                    | S: COMPUTA                                                                                                    | ATION OF DSEs                                                                                                    |                                                                        |        |
|                                                                                     | 1. CALL<br>SIGN                                                                                                    | 2. NUMBER<br>OF<br>PROGRAMS                                                                                                    | 3. NUMBER<br>OF DAYS<br>IN YEAR                                                                                                    | 4. DSE                                                                                                    | 1. CALL<br>SIGN                                                                                                    | 2. NUMBER<br>OF<br>PROGRAMS                                                                                                    | 3. NUMBER<br>OF DAYS<br>IN YEAR                                        | 4. DSE |
|                                                                                     |                                                                                                    | ÷                                                                                                    |                                                                                                    | =                                                                                                    |                                                                                                    | <mark></mark>                                                                                                    | <del>-</del><br>                                                       |        |
|                                                                                     |                                                                                                    | ÷                                                                                                    |                                                                                                    | =                                                                                                    |                                                                                                    | _                                                                                                    | +                                                                      | =      |
|                                                                                     |                                                                                                    |                                                                                                    |                                                                                                    |                                                                                                    |                                                                                                    | ***************************************                                                                                                    | -                                                                      |        |
|                                                                                     |                                                                                                    | ÷                                                                                                    |                                                                                                    |                                                                                                    |                                                                                                    | -                                                                                                    | <del>-</del>                                                           | =      |
|                                                                                     | Add the DSEs                                                                                                    | s OF SUBSTITUTE-BAS<br>of each station.<br>um here and in line 3 of p                                                                                                    |                                                                                                    | ıle,                                                                                                    |                                                                                                    | 0.00                                                                                                    |                                                                        |        |
| 5                                                                                   |                                                                                                    | ER OF DSEs: Give the am sapplicable to your systen                                                                                                    |                                                                                                    | es in parts 2, 3, and                                                                                                    | I 4 of this schedul                                                                                                    | e and add them to provide                                                                                                    | the total                                                              |        |
| Total Number                                                                        | 1. Number o                                                                                                    | f DSEs from part 2 ●                                                                                                    |                                                                                                    |                                                                                                    |                                                                                                    | <b>&gt;</b>                                                                                                    | 0.00                                                                   |        |
| of DSEs                                                                             | 2. Number o                                                                                                    | f DSEs from part 3 ●                                                                                                    |                                                                                                    |                                                                                                    |                                                                                                    | <u> </u>                                                                                                    | 0.00                                                                   |        |
|                                                                                     | 3. Number o                                                                                                    | f DSEs from part 4 ●                                                                                                    |                                                                                                    |                                                                                                    |                                                                                                    | <b>-</b>                                                                                                    | 0.00                                                                   |        |
|                                                                                     | TOTAL AUGUS                                                                                                    | ID OF DOC-                                                                                                    |                                                                                                    |                                                                                                    |                                                                                                    |                                                                                                    |                                                                        | 0.00   |
|                                                                                     | TOTAL NUMBE                                                                                                    | IN UP DOES                                                                                                    | -                                                                                                    |                                                                                                    |                                                                                                    | <u> </u>                                                                                                    | `                                                                      | 0.00   |

DSE SCHEDULE. PAGE 13. ACCOUNTING PERIOD: 2018/2

|                                                | WNER OF CABLES Telephone Co                                                                                       |                                                                                        |                                                                                               |                                                                                                    |                                                                      |                                                                       | S                    | 4STEM ID#<br>63095 | Name                                          |
|------------------------------------------------|----------------------------------------------------------------------------------------------------|----------------------------------------------------------------------------------------|-----------------------------------------------------------------------------------------------|----------------------------------------------------------------------------------------------------|----------------------------------------------------------------------|-----------------------------------------------------------------------|----------------------|--------------------|-----------------------------------------------|
|                                                | ck A must be comp                                                                                                 | leted.                                                                                 |                                                                                               |                                                                                                    |                                                                      |                                                                       |                      |                    |                                               |
| •                                              | "Yes," leave the re                                                                                               | mainder of pa                                                                          | art 6 and part                                                                                | 7 of the DSE sched                                                                                                    | lule blank and                                                       | d complete part                                                       | 8, (page 16) of the  | е                  | 6                                             |
| chedule.<br>If your answer if                  | "No," complete blo                                                                                                | cks B and C I                                                                          | pelow.                                                                                        |                                                                                                    |                                                                      |                                                                       |                      |                    |                                               |
|                                                |                                                                                                    |                                                                                        |                                                                                               | TELEVISION M.                                                                                                    |                                                                      |                                                                       |                      |                    | Computation of 3.75 Fee                       |
| the cable syster<br>fect on June 24,           |                                                                                                    | utside of all m                                                                        | ajor and smal                                                                                 | ler markets as defi                                                                                                    | ned under se                                                         | ction 76.5 of F0                                                      | CC rules and regul   | ations in          |                                               |
|                                                | •                                                                                                    |                                                                                        | O NOT COMP                                                                                    | PLETE THE REMAI                                                                                                    | INDER OF PA                                                          | ART 6 AND 7.                                                          |                      |                    |                                               |
| X No—Comp                                      | olete blocks B and                                                                                                | C below.                                                                               |                                                                                               |                                                                                                    |                                                                      |                                                                       |                      |                    |                                               |
|                                                |                                                                                                    | BLOO                                                                                   | CK B: CARE                                                                                    | RIAGE OF PERI                                                                                                    | MITTED DS                                                            | SEs                                                                   |                      |                    |                                               |
| Column 1:<br>CALL SIGN                         | under FCC rules                                                                                                   | and regulatio<br>e DSE Scheo                                                           | ns prior to Jur<br>Iule. (Note: Th                                                            | part 2, 3, and 4 of t<br>le 25, 1981. For fur<br>le letter M below re<br>Act of 2010.)                                  | ther explanat                                                        | ion of permitted                                                      | d stations, see the  | •                  |                                               |
| Column 2:<br>BASIS OF<br>PERMITTED<br>CARRIAGE | (Note the FCC ru A Stations carrie 76.61(b)(c)] B Specialty static C Noncommerica D Grandfatherec instructions fo | les and regulated pursuant to on as defined all educational station (76.6 r DSE schedu | ations cited be<br>to the FCC man<br>in 76.5(kk) (7<br>I station [76.56<br>5) (see paragule). | sis on which you callow pertain to those ket quota rules [76 6.59(d)(1), 76.61(e)(c), 76.61(d), 76.6 raph regarding sub | e in effect on<br>5.57, 76.59(b)<br>)(1), 76.63(a)<br>3(a) referring | June 24, 1981<br>, 76.61(b)(c), 70<br>referring to 76<br>to 76.61(d)] | 6.63(a) referring to | )                  |                                               |
| Column 3:                                      | G Commercial U<br>M Retransmission                                                                                | viously carried HF station with of a distant each distant sestations ider              | d on a part-tim<br>thin grade-B of<br>multicast stre<br>tation listed in<br>ntified by the le | e or substitute bas<br>contour, [76.59(d)(5                                                                             | 5), 76.61(e)(5)                                                      | i, 76.63(a) refer<br>e.                                               |                      |                    |                                               |
| 1. CALL<br>SIGN                                | 2. PERMITTED BASIS                                                                                                | 3. DSE                                                                                 | 1. CALL<br>SIGN                                                                               | 2. PERMITTED BASIS                                                                                                    | 3. DSE                                                               | 1. CALL<br>SIGN                                                       | 2. PERMITTED BASIS   | 3. DSE             |                                               |
|                                                |                                                                                                    |                                                                                        |                                                                                               |                                                                                                    |                                                                      |                                                                       |                      |                    |                                               |
|                                                |                                                                                                    |                                                                                        |                                                                                               |                                                                                                    |                                                                      |                                                                       |                      |                    |                                               |
|                                                |                                                                                                    |                                                                                        |                                                                                               |                                                                                                    |                                                                      |                                                                       |                      |                    |                                               |
|                                                |                                                                                                    |                                                                                        |                                                                                               |                                                                                                    |                                                                      |                                                                       |                      |                    |                                               |
|                                                |                                                                                                    |                                                                                        |                                                                                               |                                                                                                    |                                                                      |                                                                       |                      |                    |                                               |
|                                                |                                                                                                    |                                                                                        |                                                                                               |                                                                                                    |                                                                      |                                                                       |                      | 0.00               |                                               |
|                                                |                                                                                                    | В                                                                                      | LOCK C: CC                                                                                    | OMPUTATION OF                                                                                                    | F 3.75 FEE                                                           |                                                                       |                      |                    |                                               |
| ne 1: Enter the                                | total number of                                                                                                   | DSEs from բ                                                                            | part 5 of this                                                                                | schedule                                                                                                    |                                                                      |                                                                       |                      |                    |                                               |
| ne 2: Enter the                                | sum of permitte                                                                                                   | d DSEs from                                                                            | n block B abo                                                                                 | ve                                                                                                    |                                                                      |                                                                       | 10                   |                    |                                               |
|                                                |                                                                                                    |                                                                                        |                                                                                               | of DSEs subject<br>7 of this schedule                                                                                   |                                                                      | rate.                                                                 |                      | 0.00               |                                               |
| ne 4: Enter gro                                | oss receipts from                                                                                                 | space K (pa                                                                            | ige 7)                                                                                        |                                                                                                    |                                                                      |                                                                       | u-                   |                    | Do any of the                                 |
|                                                |                                                                                                    |                                                                                        |                                                                                               |                                                                                                    |                                                                      |                                                                       | x 0.03               | 375                | partially permited/                           |
| ne 5: Multiply l                               | ine 4 by 0.0375 a                                                                                                 | and enter su                                                                           | m here                                                                                        |                                                                                                    |                                                                      |                                                                       | x                    |                    | partially nonpermitte                         |
| ine 6: Enter tota                              | al number of DSE                                                                                                  | Es from line                                                                           | 3                                                                                             |                                                                                                    |                                                                      |                                                                       |                      |                    | carriage?<br>If yes, see pa<br>9 instructions |
| ine 7: Multiply li                             | ine 6 by line 5 an                                                                                                | ıd enter here                                                                          | and on line                                                                                   | 2, block 3, space                                                                                                    | l (page 7)                                                           |                                                                       |                      | 0.00               |                                               |

|                | WNER OF CABLE Telephone Co |        |                 |                    |           |                 | S                     | 4STEM ID#<br>63095 | Name                    |
|----------------|----------------------------|--------|-----------------|--------------------|-----------|-----------------|-----------------------|--------------------|-------------------------|
|                |                            | BLOCK  | A: TELEVIS      | SION MARKETS       | S (CONTIN | UED)            |                       |                    |                         |
| . CALL<br>SIGN | 2. PERMITTED<br>BASIS      | 3. DSE | 1. CALL<br>SIGN | 2. PERMITTED BASIS | 3. DSE    | 1. CALL<br>SIGN | 2. PERMITTED<br>BASIS | 3. DSE             | 6                       |
|                |                            |        |                 |                    |           |                 |                       |                    | Computation of 3.75 Fee |
| <br>           |                            |        |                 |                    |           |                 |                       |                    |                         |
|                |                            |        |                 |                    |           |                 |                       |                    |                         |
| <br>           |                            |        |                 |                    |           |                 |                       |                    |                         |
| <br>           |                            |        |                 |                    |           |                 |                       |                    |                         |
| <br>           |                            |        |                 |                    |           |                 |                       |                    |                         |
| <br>           |                            |        |                 |                    |           |                 |                       |                    |                         |
| <br>           |                            |        |                 |                    |           |                 |                       |                    |                         |
|                |                            |        |                 |                    |           |                 |                       |                    |                         |
| <br>           |                            |        |                 |                    |           |                 |                       |                    |                         |
| <br>           |                            |        |                 |                    |           |                 |                       |                    |                         |
| <br>           |                            |        |                 |                    |           |                 |                       |                    |                         |
| <br>           |                            |        |                 |                    |           |                 |                       |                    |                         |
| <br>           |                            |        |                 |                    |           |                 |                       |                    |                         |
| <br>           |                            |        |                 |                    |           |                 |                       |                    |                         |
|                |                            |        |                 |                    |           |                 |                       |                    |                         |
| <br>           |                            |        |                 |                    |           |                 |                       |                    |                         |
| <br>           |                            |        |                 |                    |           |                 |                       |                    |                         |
|                |                            |        |                 |                    |           |                 |                       |                    |                         |
| <br>           |                            |        |                 |                    |           |                 |                       |                    |                         |
| <br>           |                            |        |                 |                    |           |                 |                       |                    |                         |
| <br>           |                            |        |                 |                    |           |                 |                       |                    |                         |
|                |                            |        |                 |                    |           |                 |                       |                    |                         |
| <br>           |                            |        |                 |                    |           |                 |                       |                    |                         |
| <br>           |                            |        |                 |                    |           |                 |                       |                    |                         |
| <br>           |                            |        |                 |                    |           |                 |                       |                    |                         |
| <br>           |                            |        |                 |                    |           |                 |                       |                    |                         |
| <br>           |                            |        |                 |                    |           |                 |                       |                    |                         |
| <br>           |                            |        |                 |                    |           |                 |                       |                    |                         |
|                |                            |        |                 |                    |           |                 |                       |                    |                         |
| <br>           |                            |        |                 |                    |           |                 |                       |                    |                         |
| <br>           |                            |        |                 |                    |           |                 |                       |                    |                         |
|                |                            |        |                 |                    |           |                 |                       |                    |                         |
| <br>           |                            |        |                 |                    |           |                 |                       |                    |                         |
| <br>           |                            |        |                 |                    |           |                 |                       |                    |                         |
|                |                            |        |                 |                    |           |                 |                       |                    |                         |
|                |                            |        |                 |                    |           |                 |                       |                    |                         |
| <br>           |                            |        |                 |                    |           |                 |                       |                    |                         |
|                |                            |        |                 |                    |           |                 |                       |                    |                         |
|                |                            |        |                 |                    |           |                 |                       |                    |                         |
| <br>           |                            |        |                 |                    |           |                 |                       |                    |                         |
| <br>           |                            |        |                 |                    |           |                 |                       |                    |                         |
| <br>           |                            |        |                 |                    |           |                 |                       |                    |                         |
| <br>           |                            |        |                 |                    |           |                 |                       |                    |                         |
| <br>           |                            |        |                 |                    |           |                 |                       |                    |                         |

**ACCOUNTING PERIOD: 2018/2** 

| Name                                                                                                    |                                                                                                    | IER OF CABLE SYSTEM  Telephone Compa                                                                                                    |                                                                                                    |                                                                                                    |                                                                                                    | SYSTEM ID#<br>63095                                       |
|----------------------------------------------------------------------------------------------------|----------------------------------------------------------------------------------------------------|----------------------------------------------------------------------------------------------------|----------------------------------------------------------------------------------------------------|----------------------------------------------------------------------------------------------------|----------------------------------------------------------------------------------------------------|-----------------------------------------------------------|
| Worksheet for<br>Computating<br>the DSE<br>Schedule for<br>Permitted<br>Part-Time and<br>Substitute<br>Carriage | stations carried prio Column 1: List the of Column 2: Indicate Column 3: Indicate Column 4: Indicate (Note that the FC A—Part-time spr 76.59 B—Late-night pr 76.61 S—Substitute ca gener Column 5: Indicate Column 6: Compare in block | or to June 25, 1981, un call sign for each distarthe DSE for this station the accounting period the basis of carriage of CC rules and regulation ecialty programming: C(d)(1), 76.61(e)(1), or 7 orgramming: Carriage (e)(3)). arriage under certain Fall instructions in the pathe station's DSE for the the DSE figures lister B, column 3 of part 6 | he current accounting per<br>d in columns 2 and 5 and<br>for this station.<br>n columns 2, 3, and 4 mus | verning part-time and sub letter "F" in column 2 of poeriod, occurring between riage and DSE occurred arried by listing one of the those in effect on June 24 asis, of specialty program ()(1)).  In the state of the two data of the two data computed in parts list the smaller of the two | stitute carriage.) part 6 of the DSE schedule n January 1, 1978 and Ju (e.g., 1981/1). e following letters: 1, 1981.) aming under FCC rules, so 1, or 76.63 (referring to 1 explanation, see page (1) 2, 3, and 4 of this schedule 1 figures here. This figure | e. ne 30, 1981. ections vi) of the ule. should be entered |
|                                                                                                    |                                                                                                    |                                                                                                    | FOR STATIONS CARRIE                                                                                     |                                                                                                    |                                                                                                    |                                                           |
|                                                                                                    | 1. CALL<br>SIGN                                                                                                    | 2. PRIOR<br>DSE                                                                                                    | 3. ACCOUNTING<br>PERIOD                                                                                 | 4. BASIS OF<br>CARRIAGE                                                                                                    | 5. PRESENT<br>DSE                                                                                                    | 6. PERMITTED<br>DSE                                       |
|                                                                                                    | 5.511                                                                                                    | BOL                                                                                                    | T EMOB                                                                                                  | 67 11 11 11 10 1                                                                                                    | BoL                                                                                                    | BOL                                                       |
|                                                                                                    |                                                                                                    |                                                                                                    |                                                                                                    |                                                                                                    |                                                                                                    |                                                           |
|                                                                                                    |                                                                                                    |                                                                                                    |                                                                                                    |                                                                                                    |                                                                                                    |                                                           |
|                                                                                                    |                                                                                                    |                                                                                                    |                                                                                                    |                                                                                                    |                                                                                                    |                                                           |
|                                                                                                    |                                                                                                    |                                                                                                    |                                                                                                    |                                                                                                    |                                                                                                    |                                                           |
|                                                                                                    |                                                                                                    |                                                                                                    |                                                                                                    |                                                                                                    |                                                                                                    |                                                           |
|                                                                                                    |                                                                                                    |                                                                                                    |                                                                                                    |                                                                                                    |                                                                                                    |                                                           |
|                                                                                                    |                                                                                                    |                                                                                                    |                                                                                                    |                                                                                                    |                                                                                                    |                                                           |
|                                                                                                    |                                                                                                    |                                                                                                    |                                                                                                    |                                                                                                    |                                                                                                    |                                                           |
|                                                                                                    |                                                                                                    |                                                                                                    |                                                                                                    |                                                                                                    |                                                                                                    |                                                           |
| <b>7</b> Computation of the                                                                                     |                                                                                                    | "Yes," complete block                                                                                                    | s B and C, below.<br>and C blank and complete                                                           | part 8 of the DSE schedu                                                                                                    | ule.                                                                                                    |                                                           |
| Syndicated                                                                                                    |                                                                                                    |                                                                                                    | BLOCK A: MAJOR                                                                                          | TELEVISION MARK                                                                                                    | ET                                                                                                    |                                                           |
| Exclusivity<br>Surcharge                                                                                        | Is any portion of the or                                                                                                    | eable system within a to                                                                                                    | p 100 major television mar                                                                              | ket as defned by section 7                                                                                                    | 6.5 of ECC rules in effect.                                                                                                    | lune 24 1981?                                             |
| Gurcharge                                                                                                    | X Yes—Complete                                                                                                    | -                                                                                                    | p 100 major television mai                                                                              | No—Proceed to                                                                                                    |                                                                                                    | une 24, 1901:                                             |
|                                                                                                    | BLOCK B: Ca                                                                                                    | arriage of VHF/Grade I                                                                                                    | B Contour Stations                                                                                      | BLOCK                                                                                                    | C: Computation of Exem                                                                                                    | npt DSEs                                                  |
|                                                                                                    | Is any station listed in                                                                                                    | block B of part 6 the ponthat places a grade                                                                                                    | orimary stream of a                                                                                     | Was any station listed                                                                                                    | in block B of part 7 carrie<br>le system prior to March 3                                                                                                    | ed in any commu-                                          |
|                                                                                                    |                                                                                                    | tation below with its appr<br>and proceed to part 8.                                                                                                    | opriate permitted DSE                                                                                   |                                                                                                    | ation below with its appropriand proceed to part 8.                                                                                                    | ate permitted DSE                                         |
|                                                                                                    | CALL SIGN                                                                                                    | DSE CAL                                                                                                    | L SIGN DSE                                                                                              | CALL SIGN                                                                                                    | DSE CALL SIG                                                                                                    | ON DSE                                                    |
|                                                                                                    |                                                                                                    | <u> </u>                                                                                                    |                                                                                                    |                                                                                                    |                                                                                                    |                                                           |
|                                                                                                    |                                                                                                    |                                                                                                    |                                                                                                    |                                                                                                    | -                                                                                                    |                                                           |
|                                                                                                    |                                                                                                    |                                                                                                    |                                                                                                    |                                                                                                    |                                                                                                    |                                                           |
|                                                                                                    |                                                                                                    |                                                                                                    |                                                                                                    |                                                                                                    |                                                                                                    |                                                           |
|                                                                                                    |                                                                                                    |                                                                                                    |                                                                                                    |                                                                                                    | -                                                                                                    |                                                           |
|                                                                                                    |                                                                                                    |                                                                                                    |                                                                                                    |                                                                                                    |                                                                                                    |                                                           |
|                                                                                                    |                                                                                                    | TOTA                                                                                                    | AL DSEs 0.00                                                                                            |                                                                                                    | TOTAL DS                                                                                                    | SEs 0.00                                                  |

| LEGAL NA      | ME OF OWNER OF CABLE SYSTEM: Michigan Bell Telephone Company                                                                                                    | SYSTEM ID#<br>63095 | Name                      |
|---------------|----------------------------------------------------------------------------------------------------|---------------------|---------------------------|
|               | BLOCK D: COMPUTATION OF THE SYNDICATED EXCLUSIVITY SURCHARGE                                                                                                    |                     |                           |
| Section 1     | Enter the amount of gross receipts from space K (page 7)                                                                                                    | 3,052,001.54        | 7                         |
| Section<br>2  | A. Enter the total DSEs from block B of part 7                                                                                                    | 0.00                | Computation of the        |
|               | B. Enter the total number of exempt DSEs from block C of part 7                                                                                                    | 0.00                | Syndicated<br>Exclusivity |
|               | C. Subtract line B from line A and enter here. This is the total number of DSEs subject to the surcharge computation. If zero, proceed to part 8.                                                                                                    | 0.00                | Surcharge                 |
| • Is an       | y portion of the cable system within a top 50 television market as defined by the FCC?  Yes—Complete section 3 below.  X No—Complete section 4 below.                                                                                                    |                     |                           |
|               | SECTION 3: TOP 50 TELEVISION MARKET                                                                                                    |                     |                           |
| Section<br>3a | Did your cable system retransmit the signals of any partially distant television stations during the accounting period?  Tyes—Complete part 9 of this schedule.  No—Complete the applicable section below.                                                                                    | 25                  |                           |
|               | If the figure in section 2, line C is 4.000 or less, compute your surcharge here and leave section 3b blank. NOTE: If the DS is 1.0 or less, multiply the gross receipts by .00599 by the DSE. Enter the result on line A below.                                                              | DE.                 |                           |
|               | A. Enter 0.00599 of gross receipts (the amount in section1)                                                                                                    |                     |                           |
|               | B. Enter 0.00377 of gross receipts (the amount in section.1)                                                                                                    |                     |                           |
|               | C. Subtract 1.000 from total permitted DSEs (the figure on line C in section 2) and enter here                                                                                                    |                     |                           |
|               | D. Multiply line B by line C and enter here                                                                                                    |                     |                           |
|               | E. Add lines A and D. This is your surcharge. Enter here and on line 2 of block 4 in space L (page 7)  Syndicated Exclusivity Surcharge                                                                                                    |                     |                           |
| Section<br>3b | If the figure in section 2, line C is more than 4.000, compute your surcharge here and leave section 3a blank.                                                                                                    |                     |                           |
|               | A. Enter 0.00599 of gross receipts (the amount in section 1)                                                                                                    |                     |                           |
|               | B. Enter 0.00377 of gross receipts (the amount in section 1)                                                                                                    |                     |                           |
|               | C. Multiply line B by 3.000 and enter here                                                                                                    |                     |                           |
|               | D. Enter 0.00178 of gross receipts (the amount in section 1)                                                                                                    |                     |                           |
|               | E. Subtract 4.000 from total DSEs (the fgure on line C in section 2) and enter here                                                                                                    |                     |                           |
|               | F. Multiply line D by line E and enter here                                                                                                    |                     |                           |
|               | G. Add lines A, C, and F. This is your surcharge.  Enter here and on line 2 of block 4 in space L (page 7)  Syndicated Exclusivity Surcharge                                                                                                    |                     |                           |
|               | SECTION 4: SECOND 50 TELEVISION MARKET                                                                                                    |                     |                           |
|               | Did your cable system retransmit the signals of any partially distant television stations during the accounting period?                                                                                                    |                     |                           |
| Section<br>4a | Yes—Complete part 9 of this schedule.  X No—Complete the applicable section below.                                                                                                    |                     |                           |
|               | If the figure in section 2, line C is 4.000 or less, compute your surcharge here and leave section 4b blank. NOTE: If the DS is 1.0 or less, multiply the gross receipts by 0.003 by the DSE. Enter the result on line A below.  A. Enter 0.00300 of gross receipts (the amount in section 1) | SE                  |                           |
|               | B. Enter 0.00189 of gross receipts (the amount in section 1) ▶ \$                                                                                                    |                     |                           |
|               | C.Subtract 1.000 from total permitted DSEs (the fgure on line C in section 2)  and enter here                                                                                                    |                     |                           |
|               | D. Multiply line B by line C and enter here                                                                                                    |                     |                           |
|               | E. Add lines A and D. This is your surcharge.  Enter here and on line 2 of block 4 in space L (page 7)  Syndicated Exclusivity Surcharge                                                                                                    |                     |                           |

| Name                      |               |                                                                                                    | EM ID#<br>63095 |
|---------------------------|---------------|----------------------------------------------------------------------------------------------------|-----------------|
| 7                         | Section<br>4b | If the figure in section 2, line C is more than 4.000, compute your surcharge here and leave section 4a blank.                                                                                                    |                 |
| Computation of the        |               | A. Enter 0.00300 of gross receipts (the amount in section 1) ▶ \$                                                                                                    |                 |
| Syndicated<br>Exclusivity |               | B. Enter 0.00189 of gross receipts (the amount in section 1)                                                                                                    |                 |
| Surcharge                 |               | C. Multiply line B by 3.000 and enter here.                                                                                                    |                 |
|                           |               | D. Enter 0.00089 of gross receipts (the amount in section 1)                                                                                                    |                 |
|                           |               | E. Subtract 4.000 from the total DSEs (the figure on line C in section 2) and enter here.                                                                                                    |                 |
|                           |               | F. Multiply line D by line E and enter here                                                                                                    |                 |
|                           |               | G. Add lines A, C, and F. This is your surcharge.<br>Enter here and on line 2, block 4, space L (page 7)                                                                                                    |                 |
|                           |               | Syndicated Exclusivity Surcharge. \$                                                                                                    | <u></u>         |
|                           | Instru        | ctions:                                                                                                    |                 |
| 8                         |               | nust complete this part of the DSE schedule for the SUM OF PERMITTED DSEs in part 6, block B; however, if block A of part checked "Yes," use the total number of DSEs from part 5.                                                     |                 |
|                           |               | cock A, indicate, by checking "Yes" or "No," whether your system carried any partially distant stations.                                                                                                    |                 |
| Computation of            | _             | ur answer is "No," compute your system's base rate fee in block B. Leave part 9 blank.<br>ur answer is "Yes" (that is, if you carried one or more partially distant stations), you must complete part 9. Leave block B below           |                 |
| Base Rate Fee             | blank         |                                                                                                    |                 |
|                           |               | is a partially distant station? A station is "partially distant" if, at the time your system carried it, some of your subscribers                                                                                                    |                 |
|                           |               | ocated within that station's local service area and others were located outside that area. For the definition of a station's "local e area," see page (v) of the general instructions.                                                 |                 |
|                           |               | BLOCK A: CARRIAGE OF PARTIALLY DISTANT STATIONS                                                                                                    |                 |
|                           | • Did y       | our cable system retransmit the signals of any partially distant television stations during the accounting period?                                                                                                    |                 |
|                           |               | Yes—Complete part 9 of this schedule.  X No—Complete the following sections.                                                                                                    |                 |
|                           |               | BLOCK B: NO PARTIALLY DISTANT STATIONS—COMPUTATION OF BASE RATE FEE                                                                                                    |                 |
|                           | Section<br>1  | Enter the amount of gross receipts from space K (page 7)                                                                                                    |                 |
|                           | Section 2     | Enter the total number of permitted DSEs from block B, part 6 of this schedule.                                                                                                    |                 |
|                           | _             | (If block A of part 6 was checked "Yes," use the total number of DSEs from part 5.)                                                                                                    |                 |
|                           | Section<br>3  | If the figure in section 2 is <b>4.000 or less</b> , compute your base rate fee here and leave section 4 blank.  NOTE: If the DSE is 1.0 or less, multiply the gross receipts by 0.01064 by the DSE. Enter the result on line A below. |                 |
|                           |               | A. Enter 0.01064 of gross receipts  (the amount in section 1)▶                                                                                                    |                 |
|                           |               | B. Enter 0.00701 of gross receipts (the amount in section 1)                                                                                                    |                 |
|                           |               | C. Subtract 1.000 from total DSEs  (the figure in section 2) and enter here  -                                                                                                    |                 |
|                           |               | D. Multiply line B by line C and enter here ▶ <u>\$</u> -                                                                                                    |                 |
|                           |               | E. Add lines A, and D. This is your base rate fee. Enter here                                                                                                    |                 |
|                           |               | and in block 3, line 1, space L (page 7)  Base Rate Fee. ▶.\$                                                                                                    | -               |
|                           |               | Dase Rate Fee.                                                                                                    | <u> '</u> .     |

DSE SCHEDULE. PAGE 17. ACCOUNTING PERIOD: 2018/2

| LEGAL N         | AME OF OWNER OF CABLE SYSTEM:                                                                                                    | SYSTEM ID#                             |                                       |
|-----------------|----------------------------------------------------------------------------------------------------|----------------------------------------|---------------------------------------|
|                 | gan Bell Telephone Company                                                                                                    | 63095                                  | Name                                  |
| WIICIII         | gan ben Telephone Company                                                                                                    |                                        |                                       |
| Section 4       | If the figure in section 2 is more than 4.000, compute your base rate fee here and leave section 3 blank.                                                                                                    |                                        | •                                     |
|                 | A. Enter 0.01064 of gross receipts                                                                                                    |                                        | 8                                     |
|                 | (the amount in section 1) <b>▶</b>                                                                                                    |                                        |                                       |
|                 | B. Enter 0.00701 of gross receipts                                                                                                    |                                        | 0                                     |
|                 | (the amount in section 1) \$                                                                                                    |                                        | Computation of                        |
|                 |                                                                                                    |                                        | Base Rate Fee                         |
|                 | C. Multiply line B by 3.000 and enter here <b>&gt;</b>                                                                                                    |                                        |                                       |
|                 | D. Enter 0.00330 of gross receipts                                                                                                    |                                        |                                       |
|                 | (the amount in section 1) ▶ \$                                                                                                    |                                        |                                       |
|                 | E. Subtract 4.000 from total DSEs                                                                                                    |                                        |                                       |
|                 | (the figure in section 2) and enter here                                                                                                    |                                        |                                       |
|                 |                                                                                                    |                                        |                                       |
|                 | F. Multiply line D by line E and enter here <b>&gt;</b> \$                                                                                                    |                                        |                                       |
|                 | G. Add lines A, C, and F. This is your base rate fee                                                                                                    | —————————————————————————————————————— |                                       |
|                 | Enter here and in block 3, line 1, space L (page 7)                                                                                                    | 0.00                                   |                                       |
|                 | Base Rate Fee                                                                                                    | 0.00                                   |                                       |
| IMPOE           | RTANT: It is no longer necessary to report television signals on a system-wide basis. Carriage of television bro                                                                                                    | adoost signals                         |                                       |
|                 | stead be reported on a community-by-community basis (subscriber groups) if the cable system reported multi                                                                                                    |                                        | 0                                     |
| ups in          | Space G.                                                                                                    |                                        | 9                                     |
|                 | eral: If any of the stations you carried were partially distant, the statute allows you, in computing your base ra                                                                                                    |                                        | Computation                           |
|                 | s from subscribers located within the station's local service area, from your system's total gross receipts. To ta<br>clusion, you must:                                                                                                    | ike advantage of                       | of                                    |
| First: [        | Divide all of your subscribers into subscriber groups, each group consisting entirely of subscribers that are dist                                                                                                    |                                        | Base Rate Fee and                     |
|                 | or the same group of stations. Next: Treat each subscriber group as if it were a separate cable system. Deter<br>is and the portion of your system's gross receipts attributable to that group, and calculate a separate base rate                                                                                                    |                                        | Syndicated                            |
| group.          | s and the portion of your systems gross receipts attributable to that group, and calculate a separate base rate                                                                                                    | ; lee loi eacii                        | Exclusivity                           |
| Finally         | Add up the separate base rate fees for each subscriber group. That total is the base rate fee for your system                                                                                                    | ١.                                     | Surcharge<br>for                      |
| must a          | If any portion of your cable system is located within the top 100 television market and the station is not exemple to compute a Syndicated Exclusivity Surcharge for each subscriber group. In this case, complete both block er, if your cable system is wholly located outside all major television markets, complete block A only.                                                      |                                        | Partially<br>Distant<br>Stations, and |
| How to          | Identify a Subscriber Group for Partially Distant Stations                                                                                                    |                                        | for Partially<br>Permitted            |
| Step 1          | : For each community served, determine the local service area of each wholly distant and each partially distar                                                                                                    | nt station you                         | Stations                              |
| carried         | to that community.                                                                                                    |                                        |                                       |
| outside         | : For each wholly distant and each partially distant station you carried, determine which of your subscribers we<br>the station's local service area. A subscriber located outside the local service area of a station is distant to the<br>ne token, the station is distant to the subscriber.)                                                                                           |                                        |                                       |
| subscr          | : Divide your subscribers into subscriber groups according to the complement of stations to which they are distiber group must consist entirely of subscribers who are distant to exactly the same complement of stations. No will have only one subscriber group when the distant stations it carried have local service areas that coincide                                              | ote that a cable                       |                                       |
|                 | uting the base rate fee for each subscriber group: Block A contains separate sections, one for each of your ber groups.                                                                                                    | r system's                             |                                       |
|                 | a section:                                                                                                    |                                        |                                       |
| • Identi        | fy the communities/areas represented by each subscriber group.                                                                                                    |                                        |                                       |
|                 | the call sign for each of the stations in the subscriber group's complement—that is, each station that is distant<br>ibers in the group.                                                                                                    | to all of the                          |                                       |
| • If:           |                                                                                                    |                                        |                                       |
| , -             | system is located wholly outside all major and smaller television markets, give each station's DSE as you gas<br>of this schedule; or,                                                                                                    | e it in parts 2, 3,                    |                                       |
| , ,             | portion of your system is located in a major or smaller televison market, give each station's DSE as you gave 6 of this schedule.                                                                                                    | it in block B,                         |                                       |
| • Add t         | he DSEs for each station. This gives you the total DSEs for the particular subscriber group.                                                                                                    |                                        |                                       |
|                 | late gross receipts for the subscriber group. For further explanation of gross receipts see page (vii) of the gen<br>e paper SA3 form.                                                                                                    | eral instructions                      |                                       |
| page.<br>DSEs t | oute a base rate fee for each subscriber group using the formula outline in block B of part 8 of this schedule or<br>In making this computation, use the DSE and gross receipts figure applicable to the particular subscriber grou<br>for that group's complement of stations and total gross receipts from the subscribers in that group). You do no<br>citual calculations on the form. | ıp (that is, the total                 |                                       |

# SYSTEM ID# LEGAL NAME OF OWNER OF CABLE SYSTEM: Name 63095 Michigan Bell Telephone Company Guidance for Computing the Royalty Fee for Partially Permitted/Partially NonPermitted Signals Step 1: Use part 9, block A, of the DSE Schedule to establish subscriber groups to compute the base rate fee for wholly and partially permitted distant signals. Write "Permitted Signals" at the top of the page. Note: One or more permitted signals in these subscriber groups may be partially distant. Step 2: Use a separate part 9, block A, to compute the 3.75 percent fee for wholly nonpermitted and partially nonpermitted distant signals. Write "Nonpermitted 3.75 stations" at the top of this page. Multiply the subscriber group gross receipts by total DSEs by .0375 and enter the grand total 3.75 percent fees on line 2, block 3, of space L. Important: The sum of the gross receipts reported for each part 9 used in steps 1 and 2 must equal the amount reported in space K. Step 3: Use part 9, block B, to compute a syndicated exclusivity surcharge for any wholly or partially permitted distant signals from step 1 that is subject to this surcharge. Guidance for Computing the Royalty Fee for Carriage of Distant and Partially Distant Multicast Streams Step 1: Use part 9, Block A, of the DSE Schedule to report each distant multicast stream of programming that is transmitted from a primary television broadcast signal. Only the base rate fee should be computed for each multicast stream. The 3.75 Percent Rate and Syndicated Exclusivity Surcharge are not applicable to the secondary transmission of a multicast stream. You must report but not assign a DSE value for the retransmission of a multicast stream that is the subject of a written agreement entered into on or before June 30, 2009 between a cable system or an association representing the cable system and a primary transmitter or an association representing the primary transmitter.

| SYSTEM ID#<br>63095 | Sì               |          |                       |         |                  |           | LEGAL NAME OF OWNER<br>Michigan Bell Telep |
|---------------------|------------------|----------|-----------------------|---------|------------------|-----------|--------------------------------------------|
|                     | BER GROUP        | SUBSCRIE | FEES FOR EACH         | BASE RA | COMPUTATION OF   | LOCK A: ( | ВІ                                         |
| <u> </u>            | SUBSCRIBER GROUI | SECOND   |                       |         | SUBSCRIBER GROUI | FIRST     |                                            |
| 0 Comput            |                  |          | COMMUNITY/ AREA       | 0       |                  |           | COMMUNITY/ AREA                            |
| DSE of              | CALL SIGN        | DSE      | CALL SIGN             | DSE     | CALL SIGN        | DSE       | CALL SIGN                                  |
| Base Ra             |                  |          |                       |         |                  |           |                                            |
| and                 |                  |          |                       |         |                  |           |                                            |
| Syndic              |                  |          |                       |         |                  |           |                                            |
| Exclus              |                  |          |                       |         | -                |           |                                            |
| Surcha              |                  |          |                       |         | -                |           |                                            |
| Partia              |                  |          |                       |         | -                |           |                                            |
| Dista               |                  |          |                       |         |                  |           |                                            |
| Statio              |                  |          |                       |         | -                |           |                                            |
|                     |                  |          |                       |         | -                |           |                                            |
|                     |                  |          |                       |         |                  |           |                                            |
|                     |                  |          |                       |         |                  |           |                                            |
|                     |                  |          |                       |         |                  |           |                                            |
|                     |                  |          |                       |         |                  |           |                                            |
| 0.00                |                  |          | otal DSEs             | 0.00    |                  |           | Total DSEs                                 |
| 0.00                | \$               | Group    | Gross Receipts Second | ,001.54 | \$ 3,052,        | oup       | Gross Receipts First Gro                   |
| 0.00                | \$               | l Group  | sase Rate Fee Second  | 0.00    | \$               | oup       | Base Rate Fee First Gro                    |
| DUP                 | SUBSCRIBER GROUI | FOURTH   |                       | Р       | SUBSCRIBER GROUI | THIRD     |                                            |
| 0                   |                  |          | COMMUNITY/ AREA       | 0       |                  |           | COMMUNITY/ AREA                            |
| DSE                 | CALL SIGN        | DSE      | CALL SIGN             | DSE     | CALL SIGN        | DSE       | CALL SIGN                                  |
|                     |                  |          |                       |         | _                |           |                                            |
|                     |                  |          |                       |         |                  |           |                                            |
|                     |                  |          |                       |         | -                |           |                                            |
|                     |                  |          |                       |         |                  |           |                                            |
|                     |                  |          |                       |         | -                |           |                                            |
|                     |                  |          |                       |         | -                |           |                                            |
|                     |                  |          |                       |         | _                |           |                                            |
|                     |                  |          |                       |         | -                |           |                                            |
|                     |                  |          |                       |         |                  |           |                                            |
|                     |                  |          |                       |         |                  |           |                                            |
|                     |                  |          |                       |         |                  |           |                                            |
|                     |                  |          |                       |         |                  |           |                                            |
| 0.00                |                  |          | otal DSEs             | 0.00    |                  |           | Total DSEs                                 |
|                     | \$               | Group    | Gross Receipts Fourth | 0.00    | \$               | oup       | Gross Receipts Third Gr                    |
| 0.00                | Ψ                | Огоцр    |                       |         |                  |           |                                            |

| Michigan Bell Telepho              |        | SYSTEM:<br>ompany |             |                                      |         | 5                  | 63095       | Nam            |
|------------------------------------|--------|-------------------|-------------|--------------------------------------|---------|--------------------|-------------|----------------|
| BLOC                               | K A: C | OMPUTATION OF     | BASE RA     | TE FEES FOR EACH                     | SUBSCRI | BER GROUP          |             |                |
|                                    | IFTH S | SUBSCRIBER GROU   |             |                                      | SIXTH   | SUBSCRIBER GROU    |             | 9              |
| COMMUNITY/ AREA                    |        |                   | 0           | COMMUNITY/ AREA                      |         |                    | 0           | Computa        |
| CALL SIGN DS                       | SE     | CALL SIGN         | DSE         | CALL SIGN                            | DSE     | CALL SIGN          | DSE         | of             |
|                                    |        |                   |             |                                      |         |                    |             | Base Rate      |
|                                    |        |                   |             |                                      |         |                    |             | and            |
|                                    |        |                   |             |                                      |         |                    |             | Syndica        |
|                                    |        |                   |             |                                      |         |                    |             | Exclusiv       |
|                                    | H      |                   |             |                                      |         |                    |             | Surchar<br>for |
|                                    |        |                   |             |                                      |         |                    |             | Partial        |
|                                    |        |                   |             |                                      |         |                    |             | Distan         |
|                                    | E      |                   |             |                                      |         |                    |             | Station        |
|                                    |        |                   |             |                                      |         |                    |             |                |
|                                    |        |                   |             |                                      |         |                    |             |                |
|                                    |        |                   |             |                                      |         |                    |             |                |
|                                    |        |                   |             |                                      |         |                    |             |                |
|                                    |        |                   |             |                                      |         |                    |             |                |
|                                    |        |                   |             |                                      |         |                    |             |                |
| otal DSEs                          | -      |                   | 0.00        | Total DSEs                           |         |                    | 0.00        |                |
| Gross Receipts First Group         |        | \$                | 0.00        | Gross Receipts Second                | d Group | \$                 | 0.00        |                |
|                                    | Г      |                   |             |                                      |         |                    |             |                |
|                                    |        |                   |             |                                      |         |                    |             |                |
|                                    |        | \$                | 0.00        | Base Rate Fee Second                 |         | \$                 | 0.00        |                |
|                                    |        | SUBSCRIBER GROU   |             | Base Rate Fee Second                 |         | \$ SUBSCRIBER GROU | •           |                |
| SEVE                               |        |                   |             | Base Rate Fee Second COMMUNITY/ AREA |         |                    | •           |                |
| SEVE                               | ENTH S |                   | JP          |                                      |         |                    | JP          |                |
| SEVE                               | ENTH S | SUBSCRIBER GROU   | JP <b>0</b> | COMMUNITY/ AREA                      | EIGHTH  | SUBSCRIBER GROU    | JP <b>0</b> |                |
| SEVE                               | ENTH S | SUBSCRIBER GROU   | JP <b>0</b> | COMMUNITY/ AREA                      | EIGHTH  | SUBSCRIBER GROU    | JP <b>0</b> |                |
| SEVE                               | ENTH S | SUBSCRIBER GROU   | JP <b>0</b> | COMMUNITY/ AREA                      | EIGHTH  | SUBSCRIBER GROU    | JP <b>0</b> |                |
| SEVE                               | ENTH S | SUBSCRIBER GROU   | JP <b>0</b> | COMMUNITY/ AREA                      | EIGHTH  | SUBSCRIBER GROU    | JP <b>0</b> |                |
| SEVE                               | ENTH S | SUBSCRIBER GROU   | JP <b>0</b> | COMMUNITY/ AREA                      | EIGHTH  | SUBSCRIBER GROU    | JP <b>0</b> |                |
| SEVE                               | ENTH S | SUBSCRIBER GROU   | JP <b>0</b> | COMMUNITY/ AREA                      | EIGHTH  | SUBSCRIBER GROU    | JP <b>0</b> |                |
| SEVE                               | ENTH S | SUBSCRIBER GROU   | JP <b>0</b> | COMMUNITY/ AREA                      | EIGHTH  | SUBSCRIBER GROU    | JP <b>0</b> |                |
| SEVE                               | ENTH S | SUBSCRIBER GROU   | JP <b>0</b> | COMMUNITY/ AREA                      | EIGHTH  | SUBSCRIBER GROU    | JP <b>0</b> |                |
| SEVE                               | ENTH S | SUBSCRIBER GROU   | JP <b>0</b> | COMMUNITY/ AREA                      | EIGHTH  | SUBSCRIBER GROU    | JP <b>0</b> |                |
| COMMUNITY/ AREA                    | ENTH S | SUBSCRIBER GROU   | JP <b>0</b> | COMMUNITY/ AREA                      | EIGHTH  | SUBSCRIBER GROU    | JP <b>0</b> |                |
| SEVE                               | ENTH S | SUBSCRIBER GROU   | JP <b>0</b> | COMMUNITY/ AREA                      | EIGHTH  | SUBSCRIBER GROU    | JP <b>0</b> |                |
| SEVE                               | ENTH S | SUBSCRIBER GROU   | JP <b>0</b> | COMMUNITY/ AREA                      | EIGHTH  | SUBSCRIBER GROU    | JP <b>0</b> |                |
| SEVE                               | ENTH S | SUBSCRIBER GROU   | JP <b>0</b> | COMMUNITY/ AREA                      | EIGHTH  | SUBSCRIBER GROU    | JP <b>0</b> |                |
| SEVE                               | ENTH S | SUBSCRIBER GROU   | JP <b>0</b> | COMMUNITY/ AREA                      | EIGHTH  | SUBSCRIBER GROU    | JP <b>0</b> |                |
| SEVE COMMUNITY/ AREA  CALL SIGN DS | SE .   | SUBSCRIBER GROU   | DSE         | COMMUNITY/ AREA  CALL SIGN           | DSE     | SUBSCRIBER GROU    | JP 0 DSE    |                |

| LEGAL NAME OF OWN<br>Michigan Bell Te |                     |                       | •                   |                            |           | S              | 63095            | Name         |
|---------------------------------------|---------------------|-----------------------|---------------------|----------------------------|-----------|----------------|------------------|--------------|
|                                       | BLOCK A:            | COMPUTATION OF        | BASE RA             | TE FEES FOR EAC            | H SUBSCR  | IBER GROUP     |                  |              |
|                                       | FIRST               | SUBSCRIBER GROU       | JP                  |                            | SECONE    | SUBSCRIBER GRO | JP               | •            |
| COMMUNITY/ AREA 0                     |                     |                       | COMMUNITY/ AREA 0   |                            |           |                | 9<br>Computation |              |
| CALL SIGN                             | DSE                 | CALL SIGN             | DSE                 | CALL SIGN                  | DSE       | CALL SIGN      | DSE              | of           |
|                                       |                     |                       |                     |                            |           |                |                  | Base Rate Fe |
|                                       |                     |                       |                     |                            |           |                |                  | and          |
|                                       |                     | _                     |                     |                            |           |                |                  | Syndicated   |
|                                       |                     |                       |                     |                            |           |                |                  | Exclusivity  |
|                                       |                     |                       |                     |                            |           |                |                  | Surcharge    |
|                                       |                     |                       |                     |                            |           |                |                  | for          |
|                                       |                     |                       |                     |                            |           |                |                  | Partially    |
|                                       |                     |                       |                     |                            |           |                |                  | Distant      |
|                                       |                     |                       |                     |                            |           |                |                  | Stations     |
|                                       |                     | -                     |                     |                            |           |                |                  |              |
|                                       |                     |                       |                     |                            |           |                |                  |              |
|                                       |                     |                       |                     |                            |           |                |                  |              |
|                                       |                     |                       |                     |                            |           |                |                  |              |
|                                       |                     |                       |                     |                            |           |                |                  |              |
| Total DSEs                            |                     |                       | 0.00                | Total DSEs                 |           |                | 0.00             |              |
| Gross Receipts First                  | Group               | \$ 3,052              | ,001.54             | Gross Receipts Seco        | and Group | \$             | 0.00             |              |
| Base Rate Fee First                   | Group               | \$                    | 0.00                | Base Rate Fee Seco         | ond Group | \$             | 0.00             |              |
|                                       | THIRD               | SUBSCRIBER GROU       | JP                  |                            | FOURTH    | SUBSCRIBER GRO | JP               |              |
| COMMUNITY/ AREA 0                     |                     |                       | 0                   | COMMUNITY/ AREA 0          |           |                |                  |              |
| CALL SIGN                             | DSE                 | CALL SIGN             | DSE                 | CALL SIGN                  | DSE       | CALL SIGN      | DSE              |              |
|                                       |                     |                       |                     |                            |           |                |                  |              |
|                                       |                     |                       |                     |                            |           | H              |                  |              |
|                                       |                     | =                     |                     |                            |           |                |                  |              |
|                                       |                     | -                     |                     |                            |           |                |                  |              |
|                                       |                     |                       |                     |                            |           |                |                  |              |
|                                       |                     | _                     |                     |                            |           |                |                  |              |
|                                       |                     |                       |                     |                            |           |                |                  |              |
|                                       |                     |                       |                     |                            |           |                |                  |              |
|                                       |                     |                       |                     |                            |           |                |                  |              |
|                                       |                     |                       |                     |                            |           | H              |                  |              |
|                                       |                     |                       |                     |                            |           |                |                  |              |
|                                       |                     |                       |                     |                            |           |                |                  |              |
|                                       |                     |                       |                     |                            |           |                |                  |              |
| Γotal DSEs                            |                     |                       | 0.00                | Total DSEs                 |           |                | 0.00             |              |
| Gross Receipts Third Group \$         |                     | 0.00                  | Gross Receipts Four | th Group                   | \$        | 0.00           |                  |              |
| Base Rate Fee Third Group \$          |                     | \$                    | 0.00                | Base Rate Fee Fourth Group |           | \$             | 0.00             |              |
|                                       | the <b>base rat</b> | e fees for each subsc |                     | as shown in the boxes      |           | \$             | 0.00             |              |

| LEGAL NAME OF OWN<br><b>Michigan Bell Te</b> l |          |                       | •                                  |                          |         | S               | YSTEM ID#<br>63095 | Name             |
|------------------------------------------------|----------|-----------------------|------------------------------------|--------------------------|---------|-----------------|--------------------|------------------|
|                                                | BLOCK A: | COMPUTATION OF        | BASE RA                            | TE FEES FOR EACH         | SUBSCRI | BER GROUP       |                    |                  |
|                                                | FIFTH    | SUBSCRIBER GROU       | JP                                 |                          | SIXTH   | SUBSCRIBER GROU | JP                 | 9                |
| COMMUNITY/ AREA 0                              |          |                       | 0                                  | COMMUNITY/ AREA 0        |         |                 |                    | Computation      |
| CALL SIGN                                      | DSE      | CALL SIGN             | DSE                                | CALL SIGN                | DSE     | CALL SIGN       | DSE                | of               |
|                                                |          |                       |                                    |                          |         |                 |                    | Base Rate Fe     |
|                                                |          |                       |                                    |                          |         |                 |                    | and              |
|                                                |          |                       |                                    |                          |         |                 |                    | Syndicated       |
|                                                |          |                       |                                    |                          |         |                 |                    | Exclusivity      |
|                                                |          |                       |                                    |                          |         |                 |                    | Surcharge<br>for |
|                                                |          | =                     |                                    |                          |         | -               |                    | Partially        |
|                                                |          |                       |                                    |                          |         |                 |                    | Distant          |
|                                                |          | H                     |                                    |                          |         |                 |                    | Stations         |
|                                                |          |                       |                                    |                          |         |                 |                    |                  |
|                                                |          |                       |                                    |                          |         | <u> </u>        |                    |                  |
|                                                |          |                       |                                    |                          |         |                 |                    |                  |
|                                                |          |                       |                                    |                          |         |                 |                    |                  |
|                                                |          |                       |                                    |                          |         |                 |                    |                  |
| Total DSEs                                     |          |                       | 0.00                               | Total DSEs               |         |                 | 0.00               |                  |
| Gross Receipts First (                         | Group    | \$                    | 0.00                               | Gross Receipts Second    | d Group | \$              | 0.00               |                  |
|                                                |          |                       |                                    |                          |         |                 |                    |                  |
| Base Rate Fee First Group \$ 0.00              |          |                       | '                                  | Base Rate Fee Secon      |         | \$              | 0.00               |                  |
|                                                |          | SUBSCRIBER GROU       |                                    |                          | EIGHTH  | SUBSCRIBER GROU |                    |                  |
| COMMUNITY/ AREA 0                              |          |                       | 0                                  | COMMUNITY/ AREA 0        |         |                 |                    |                  |
| CALL SIGN                                      | DSE      | CALL SIGN             | DSE                                | CALL SIGN                | DSE     | CALL SIGN       | DSE                |                  |
|                                                |          |                       |                                    |                          |         |                 |                    |                  |
|                                                | ****     | +                     |                                    |                          | •       |                 |                    |                  |
|                                                |          |                       |                                    |                          |         |                 |                    |                  |
|                                                |          | =                     |                                    |                          |         |                 |                    |                  |
|                                                |          |                       |                                    |                          |         |                 |                    |                  |
|                                                |          |                       |                                    |                          |         |                 |                    |                  |
|                                                |          | <b>-</b>              |                                    |                          |         | H               |                    |                  |
|                                                |          | -                     |                                    |                          |         |                 |                    |                  |
|                                                |          |                       |                                    |                          |         |                 |                    |                  |
|                                                |          |                       |                                    |                          |         |                 |                    |                  |
|                                                |          |                       |                                    |                          |         |                 |                    |                  |
| ***************************************        |          |                       |                                    |                          |         |                 |                    |                  |
| Total DSEs                                     |          | _                     | 0.00                               | Total DSEs               |         | -               | 0.00               |                  |
| Gross Receipts Third Group \$ 0.00             |          | Gross Receipts Fourth | Group                              | \$                       | 0.00    |                 |                    |                  |
| Base Rate Fee Third Group \$ 0.00              |          | 0.00                  | Base Rate Fee Fourth Group \$ 0.00 |                          | 0.00    |                 |                    |                  |
| ase Rate Fee: Add t                            |          |                       | riber group                        | as shown in the boxes al | oove.   | \$              |                    |                  |

FORM SA3E. PAGE 20.

|                                                                                                    | LEGAL NAME OF OWNER OF CABLE SYSTEM:                                                                                                    | SYSTEM ID# |  |  |  |  |  |
|----------------------------------------------------------------------------------------------------|----------------------------------------------------------------------------------------------------|------------|--|--|--|--|--|
| Name                                                                                                    | Michigan Bell Telephone Company 63095                                                                                                    |            |  |  |  |  |  |
|                                                                                                    | BLOCK B: COMPUTATION OF SYNDICATED EXCLUSIVITY SURCHARGE FOR EACH SUBSCRIBER GROUP                                                                                                    |            |  |  |  |  |  |
| Computation<br>of<br>Base Rate Fee<br>and<br>Syndicated<br>Exclusivity<br>Surcharge<br>for<br>Partially | If your cable system is located within a top 100 television market and the station is not exempt in Part 7, you mustalso compute a Syndicated Exclusivity Surcharge. Indicate which major television market any portion of your cable system is located in as defined by section 76.5 of FCC rules in effect on June 24, 1981:    First 50 major television market   Second 50 major television market |            |  |  |  |  |  |
| Distant<br>Stations                                                                                     | schedule. In making this computation, use gross receipts figures applicable to the particular group. You do not need to show your actual calculations on this form.                                                                                                    |            |  |  |  |  |  |
| Guadile                                                                                                 |                                                                                                    |            |  |  |  |  |  |
|                                                                                                    | FIRST SUBSCRIBER GROUP SECOND SUBSCRIBER                                                                                                    | GROUP      |  |  |  |  |  |
|                                                                                                    | Line 1: Enter the VHF DSEs Line 1: Enter the VHF DSEs                                                                                                    |            |  |  |  |  |  |
|                                                                                                    | Line 2: Enter the Exempt DSEs                                                                                                    |            |  |  |  |  |  |
|                                                                                                    | Line 3: Subtract line 2 from line 1 and enter here. This is the total number of DSEs for this subscriber group subject to the surcharge computation                                                                                                    | <u>-</u>   |  |  |  |  |  |
|                                                                                                    | SYNDICATED EXCLUSIVITY SURCHARGE First Group                                                                                                    |            |  |  |  |  |  |
|                                                                                                    | THIRD SUBSCRIBER GROUP FOURTH SUBSCRIBER GROUP                                                                                                    |            |  |  |  |  |  |
|                                                                                                    | Line 1: Enter the VHF DSEs Line 1: Enter the VHF DSEs                                                                                                    |            |  |  |  |  |  |
|                                                                                                    | Line 2: Enter the Exempt DSEs                                                                                                    |            |  |  |  |  |  |
|                                                                                                    | Line 3: Subtract line 2 from line 1 and enter here. This is the total number of DSEs for this subscriber group subject to the surcharge computation                                                                                                    | _          |  |  |  |  |  |
|                                                                                                    | SYNDICATED EXCLUSIVITY SYNDICATED EXCLUSIVITY                                                                                                    | _          |  |  |  |  |  |
|                                                                                                    | SURCHARGE Third Group                                                                                                    |            |  |  |  |  |  |
|                                                                                                    | SYNDICATED EXCLUSIVITY SURCHARGE: Add the surcharge for each subscriber group as shown in the boxes above. Enter here and in block 4, line 2 of space L (page 7)                                                                                                    |            |  |  |  |  |  |
|                                                                                                    |                                                                                                    |            |  |  |  |  |  |

FORM SA3E. PAGE 20.

|                                                                       | LEGAL NAME OF OWNER OF CABLE SYSTEM:                                                                                                    | SYSTEM ID#                                                                                                    |  |  |  |  |  |  |
|-----------------------------------------------------------------------|----------------------------------------------------------------------------------------------------|----------------------------------------------------------------------------------------------------|--|--|--|--|--|--|
| Name                                                                  | Michigan Bell Telephone Company 63095                                                                                                    |                                                                                                    |  |  |  |  |  |  |
|                                                                       | BLOCK B: COMPUTATION OF SYNDICATED EXCLUSIVITY SURCHARGE FOR EACH SUBSCRIBER GROUP                                                                                                    |                                                                                                    |  |  |  |  |  |  |
| Gomputation of Base Rate Fee and Syndicated Exclusivity Surcharge for | If your cable system is located within a top 100 television market and the station is not exempt in Part 7, you mustalso compute a Syndicated Exclusivity Surcharge. Indicate which major television market any portion of your cable system is located in as defined by section 76.5 of FCC rules in effect on June 24, 1981:    First 50 major television market   Second 50 major television market |                                                                                                    |  |  |  |  |  |  |
| Partially<br>Distant<br>Stations                                      | Step 4: Compute the surcharge for each subscriber group using the formula outlined in block D, section 3 or 4 of part 7 of this schedule. In making this computation, use gross receipts figures applicable to the particular group. You do not need to show your actual calculations on this form.                                                                                                    |                                                                                                    |  |  |  |  |  |  |
|                                                                       | FIFTH SUBSCRIBER GROUP                                                                                                    | SIXTH SUBSCRIBER GROUP                                                                                                    |  |  |  |  |  |  |
|                                                                       | Line 1: Enter the VHF DSEs                                                                                                    | Line 1: Enter the VHF DSEs                                                                                                    |  |  |  |  |  |  |
|                                                                       | Line 2: Enter the Exempt DSEs                                                                                                    | Line 2: Enter the Exempt DSEs                                                                                                    |  |  |  |  |  |  |
|                                                                       | Line 3: Subtract line 2 from line 1 and enter here. This is the total number of DSEs for this subscriber group subject to the surcharge computation                                                                                                    | Line 3: Subtract line 2 from line 1 and enter here. This is the total number of DSEs for this subscriber group subject to the surcharge computation                    |  |  |  |  |  |  |
|                                                                       | First Group                                                                                                    | Second Group                                                                                                    |  |  |  |  |  |  |
|                                                                       | SEVENTH SUBSCRIBER GROUP EIGHTH SUBSCRIBER GROUP                                                                                                    |                                                                                                    |  |  |  |  |  |  |
|                                                                       | Line 1: Enter the VHF DSEs                                                                                                    | Line 1: Enter the VHF DSEs                                                                                                    |  |  |  |  |  |  |
|                                                                       | Line 2: Enter the Exempt DSEs  Line 3: Subtract line 2 from line 1 and enter here. This is the total number of DSEs for this subscriber group subject to the surcharge                                                                                                    | Line 2: Enter the Exempt DSEs  Line 3: Subtract line 2 from line 1 and enter here. This is the total number of DSEs for this subscriber group subject to the surcharge |  |  |  |  |  |  |
|                                                                       | computation                                                                                                    | computation                                                                                                    |  |  |  |  |  |  |
|                                                                       | SYNDICATED EXCLUSIVITY SURCHARGE Third Group                                                                                                    | SYNDICATED EXCLUSIVITY SURCHARGE Fourth Group                                                                                                    |  |  |  |  |  |  |
|                                                                       | SYNDICATED EXCLUSIVITY SURCHARGE: Add the surcharge for e in the boxes above. Enter here and in block 4, line 2 of space L (page                                                                                                    | each subscriber group as shown 7)                                                                                                    |  |  |  |  |  |  |
|                                                                       |                                                                                                    |                                                                                                    |  |  |  |  |  |  |